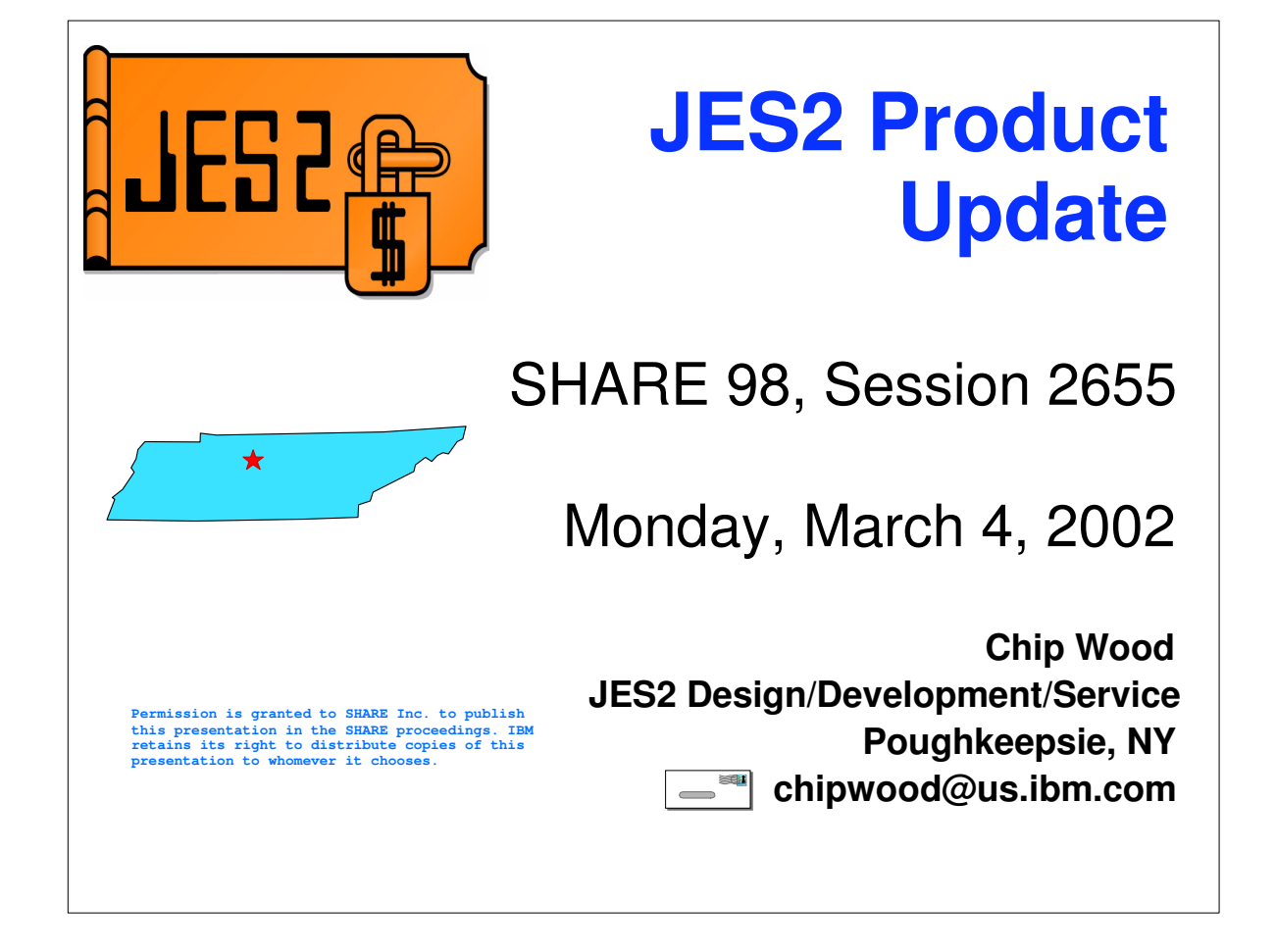

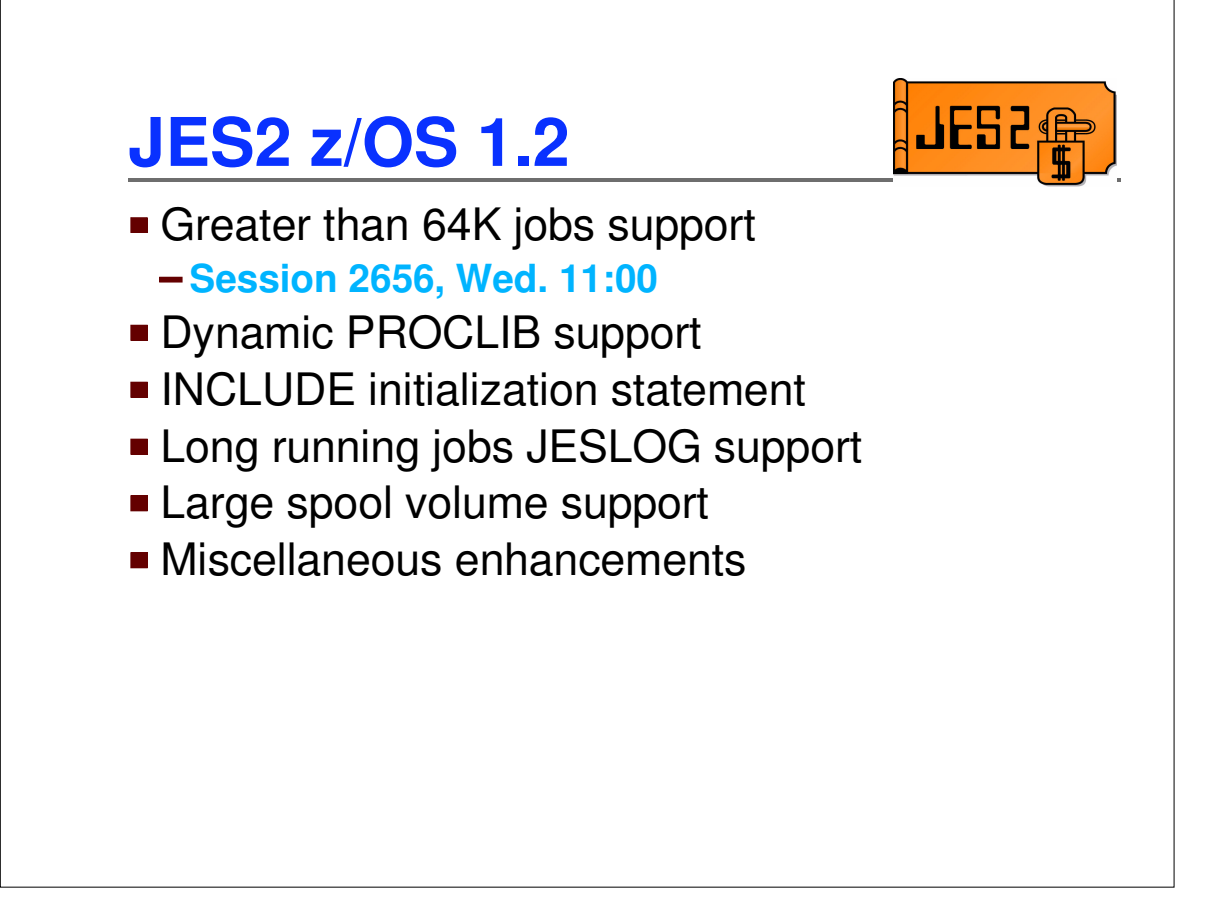

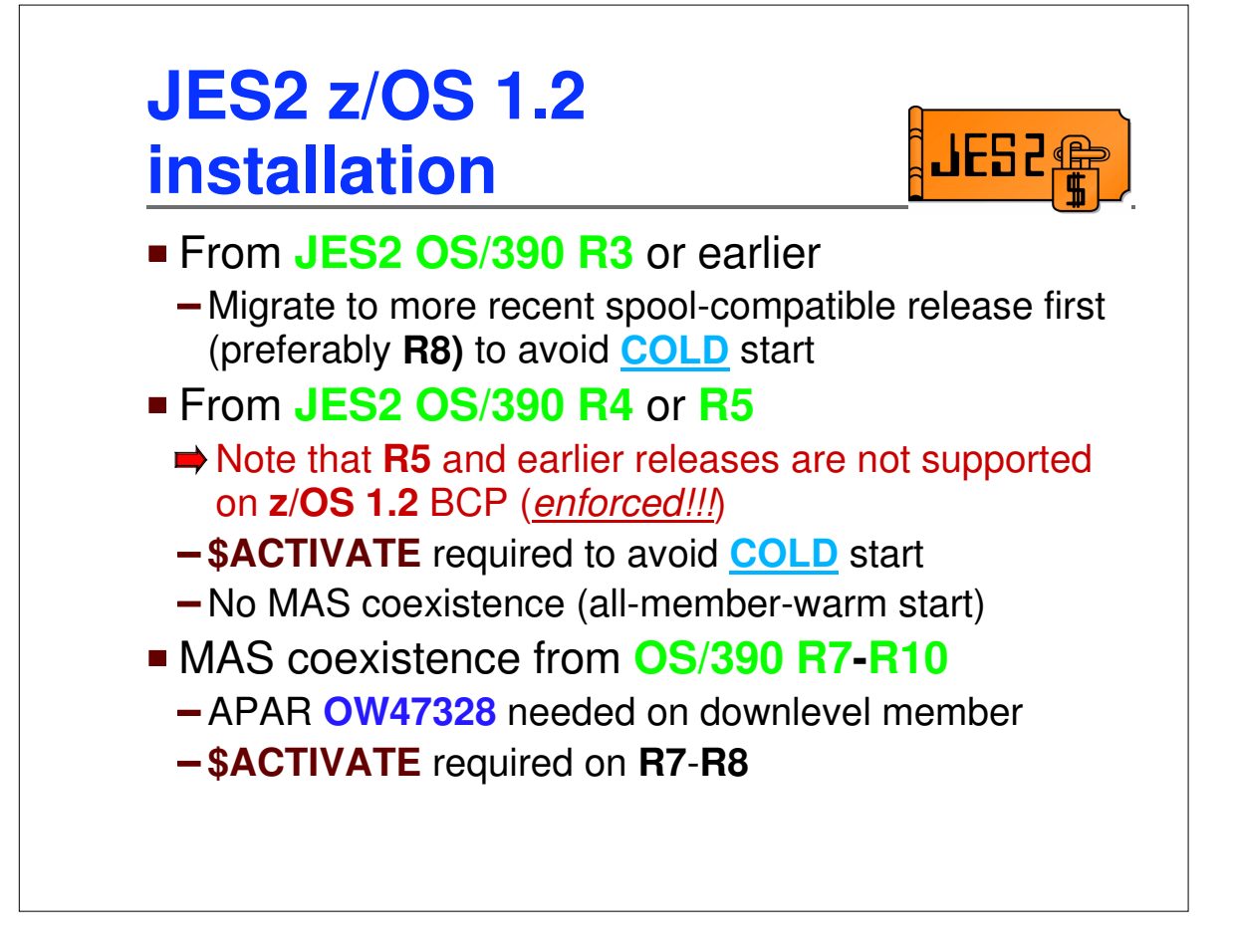

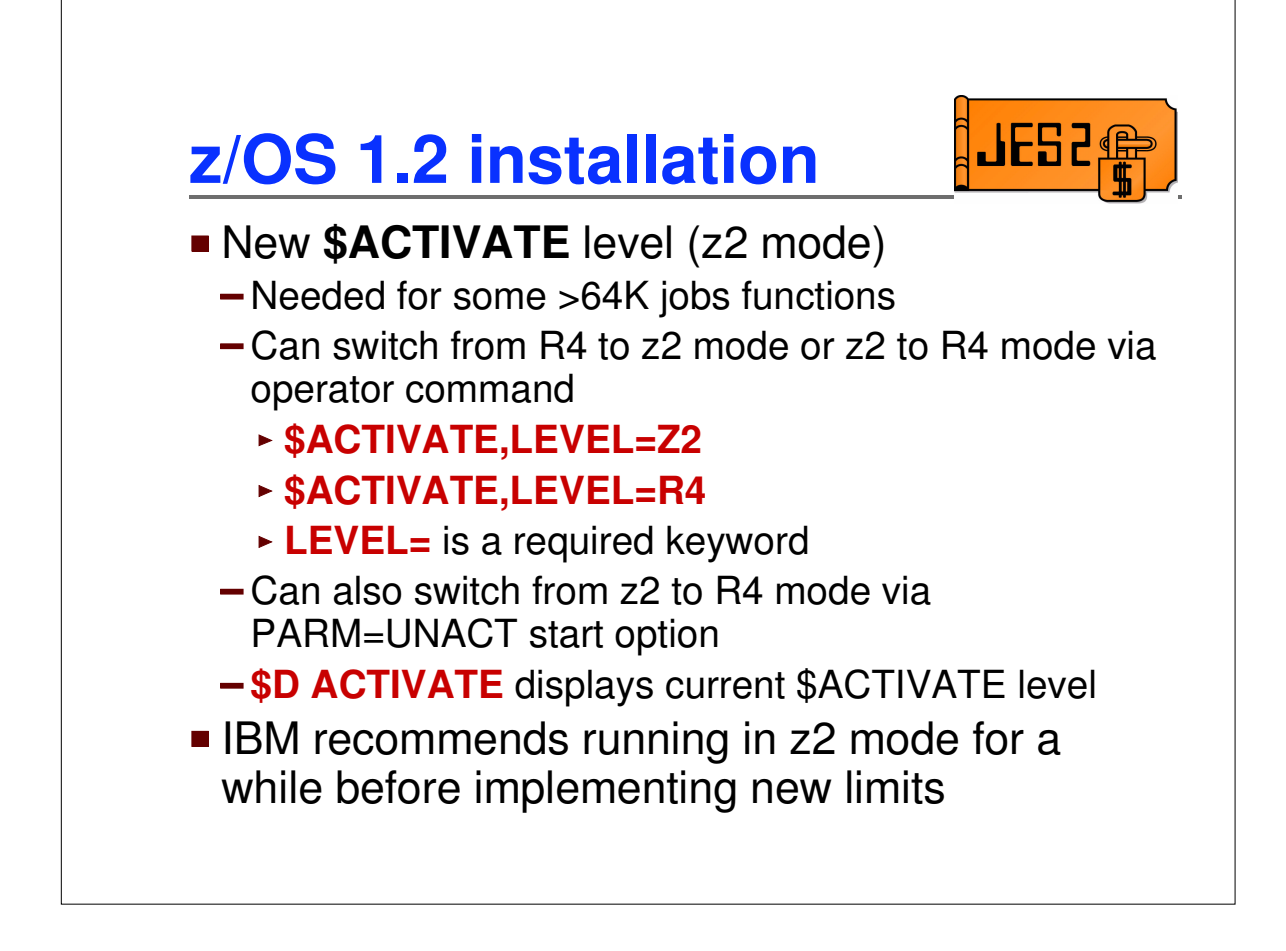

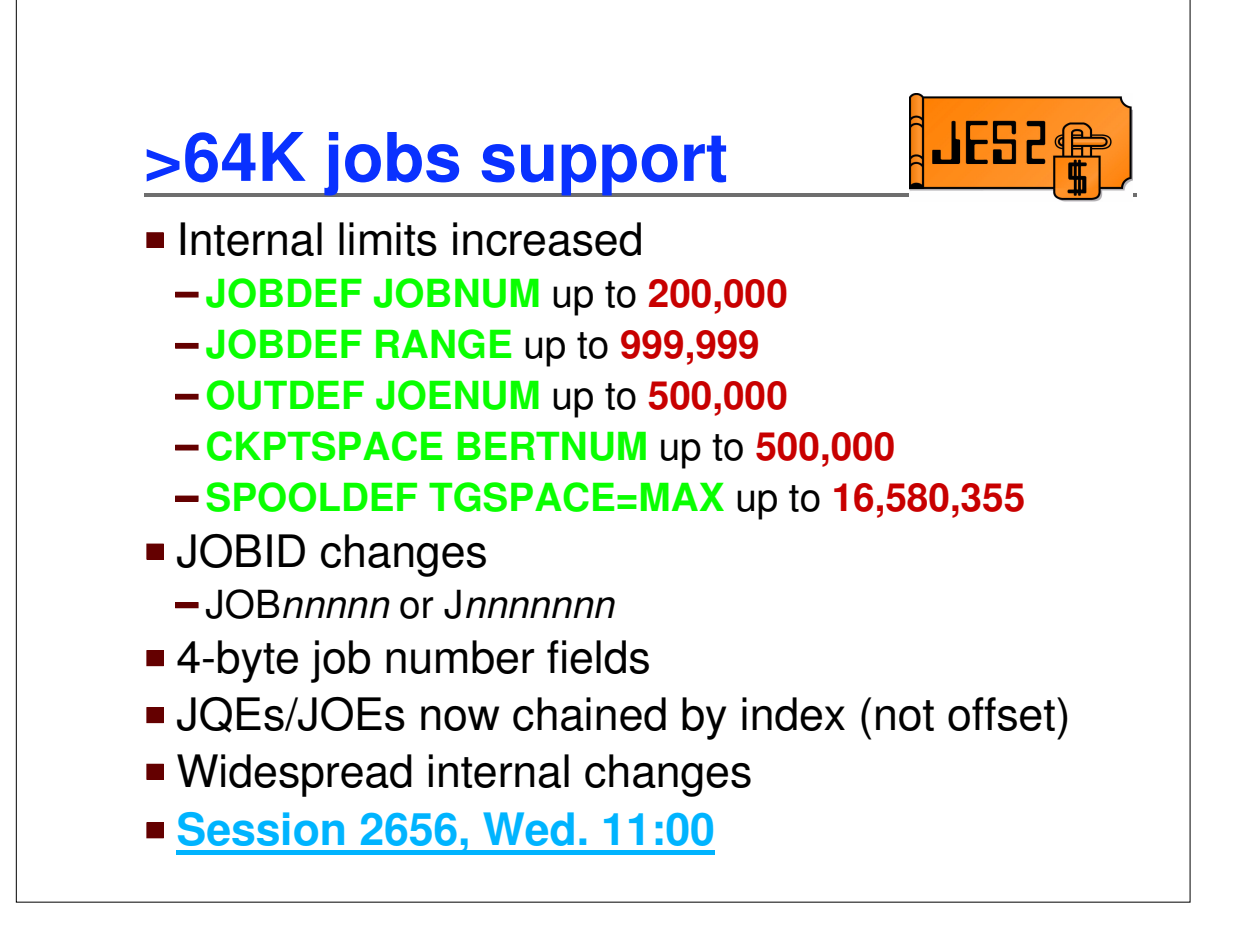

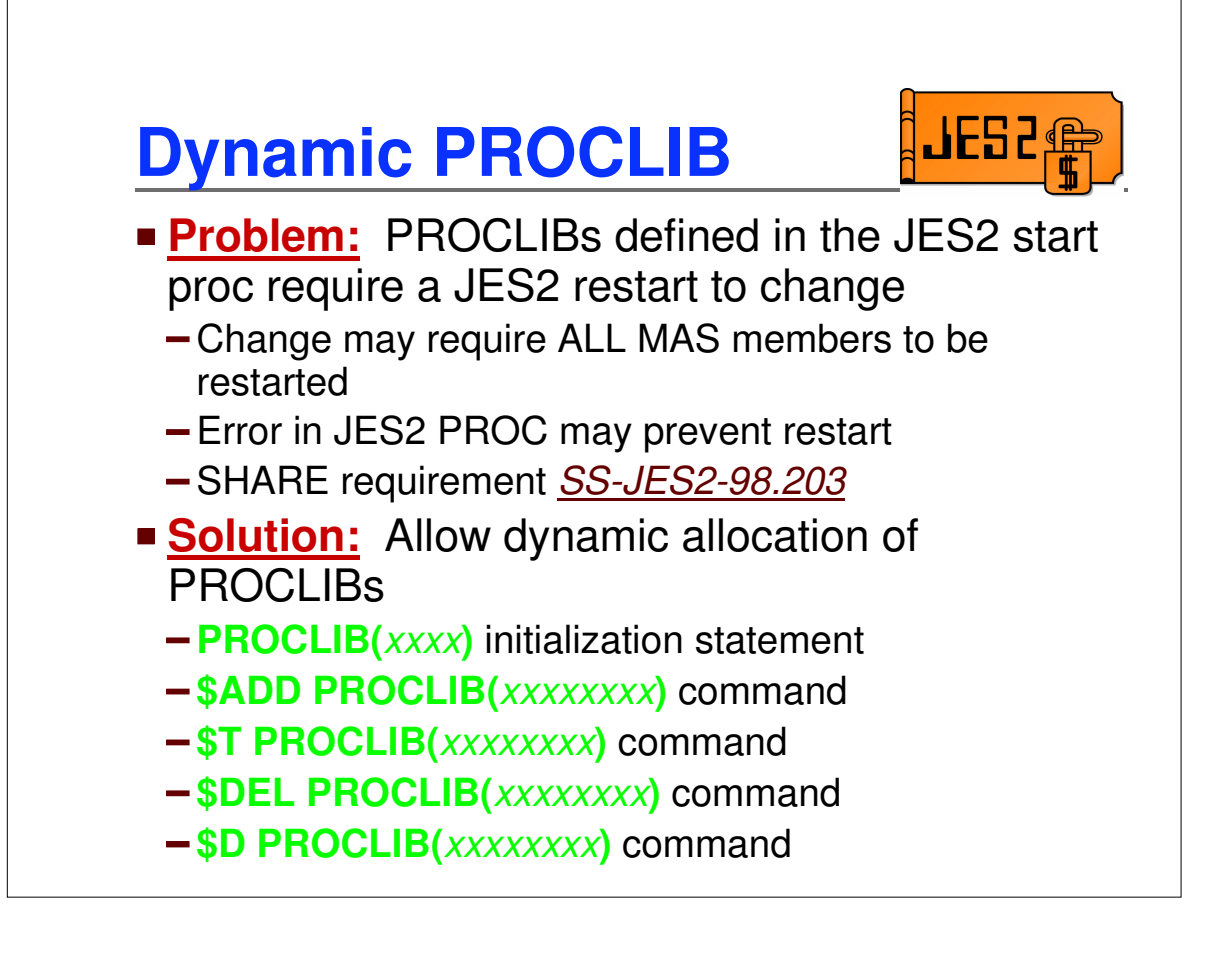

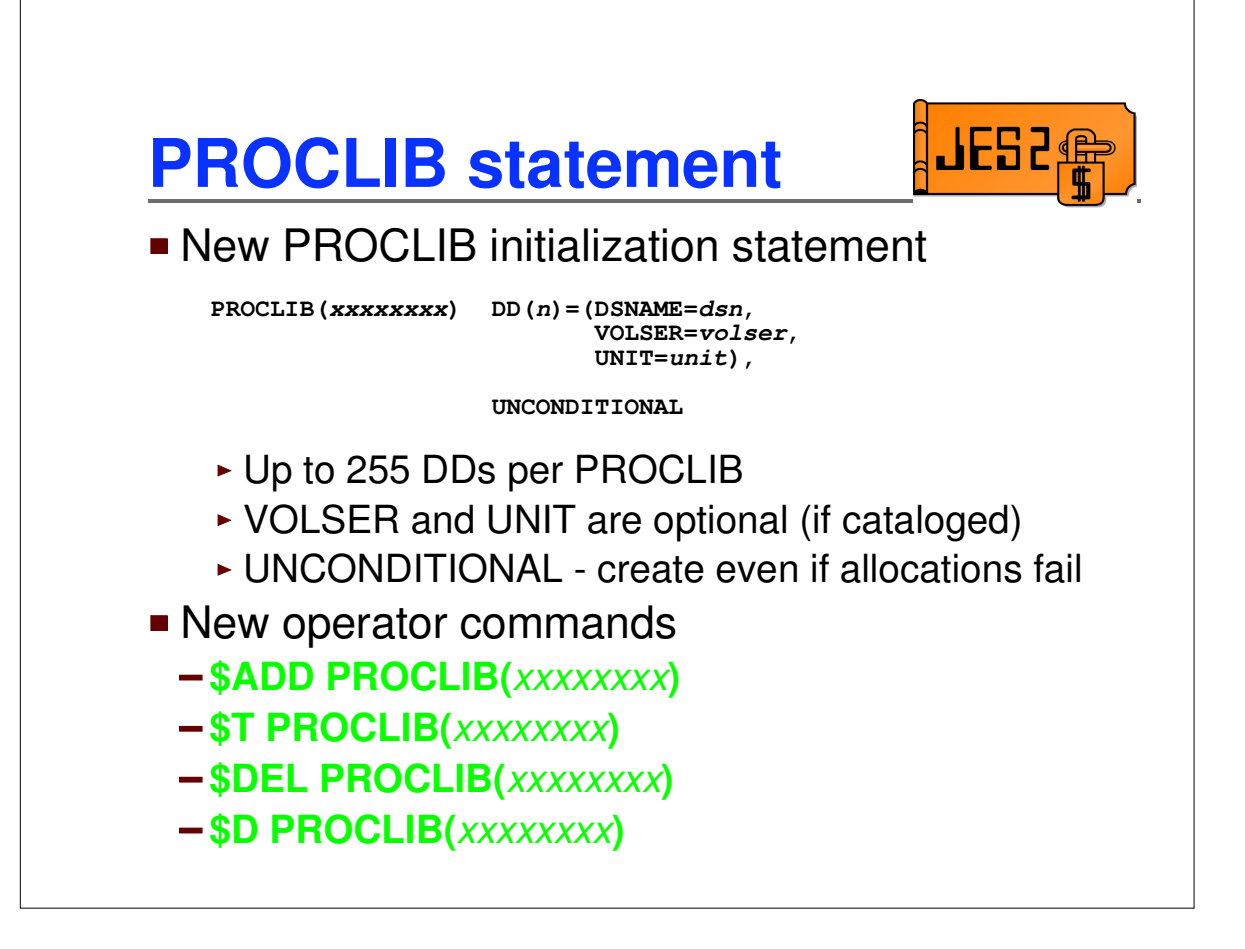

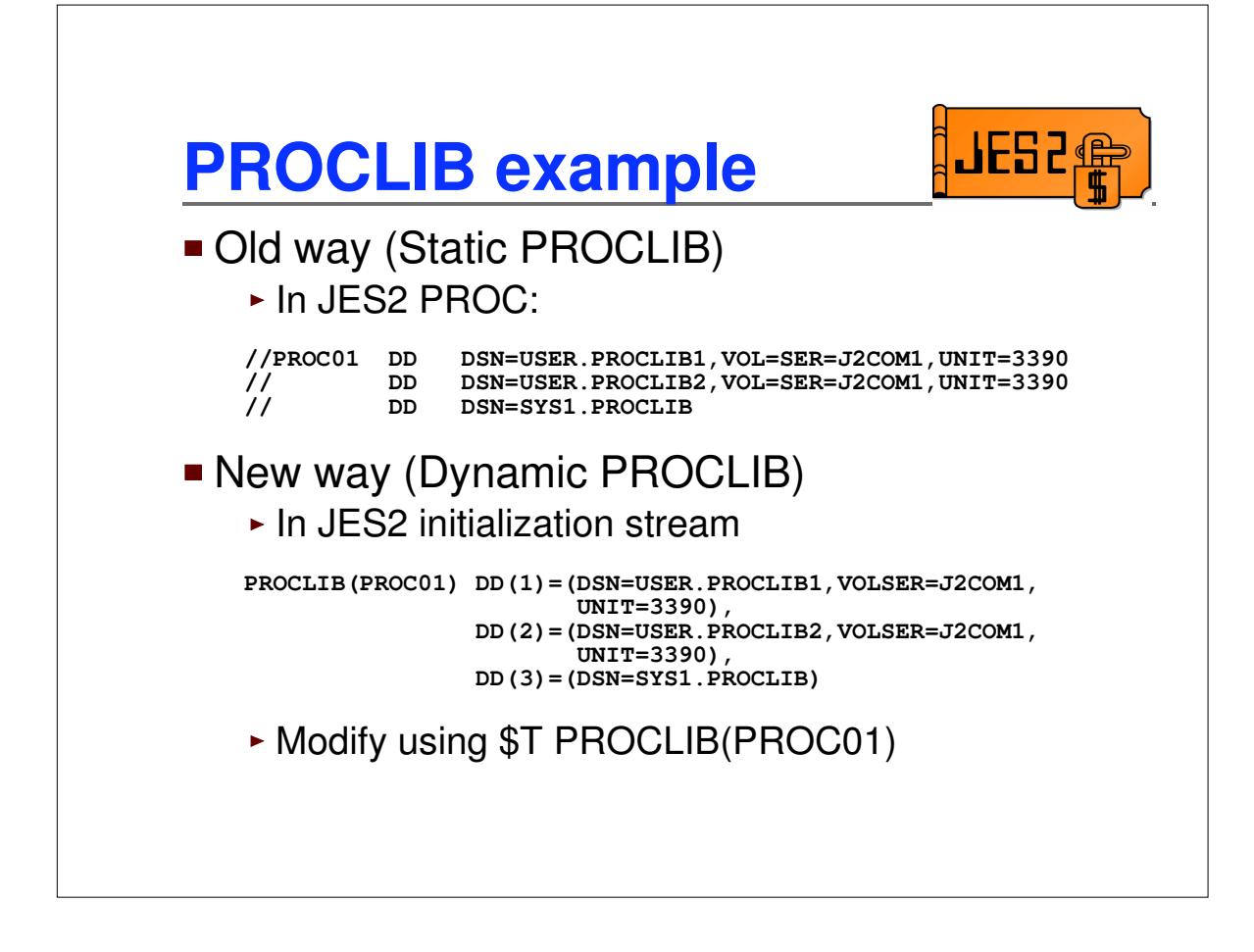

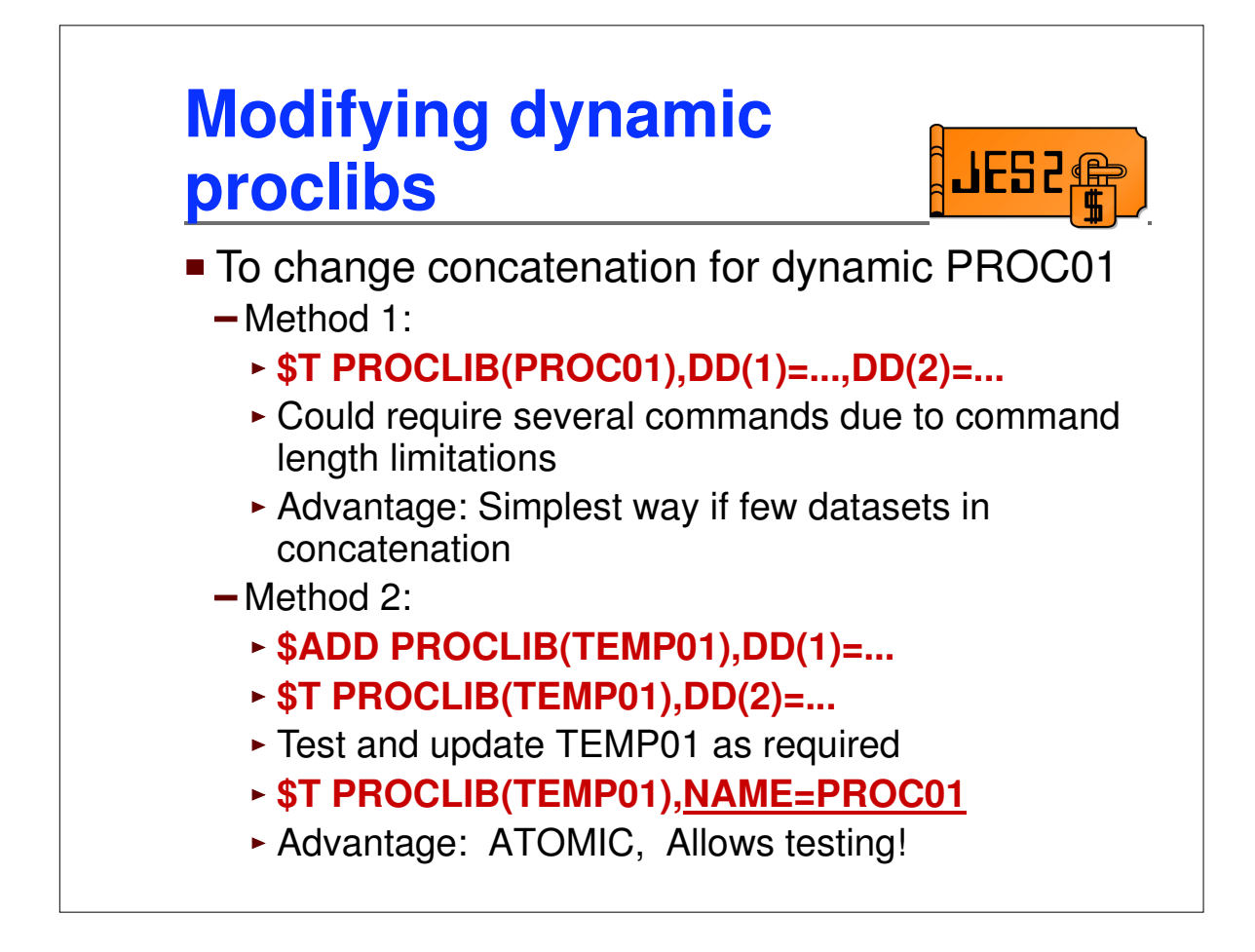

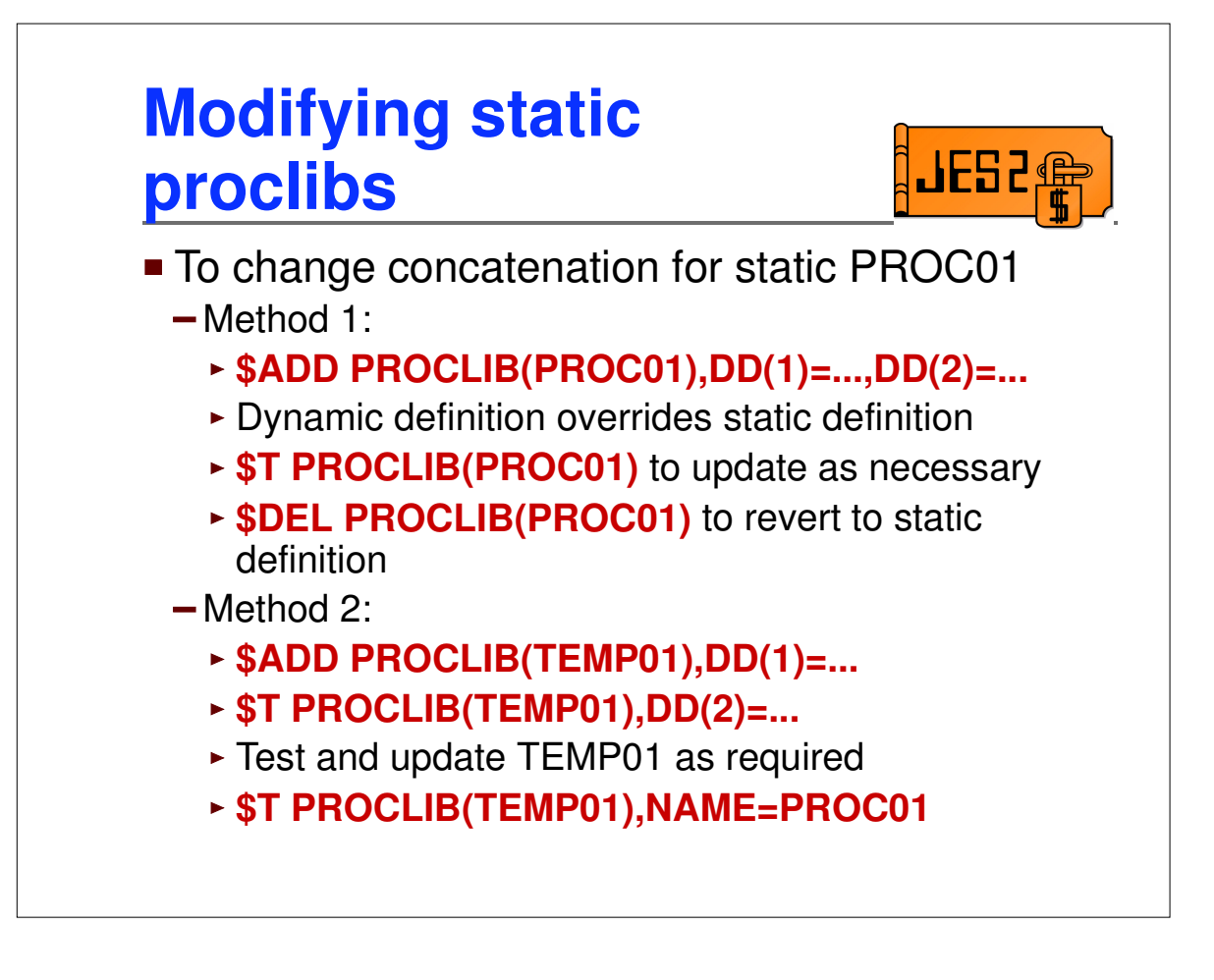

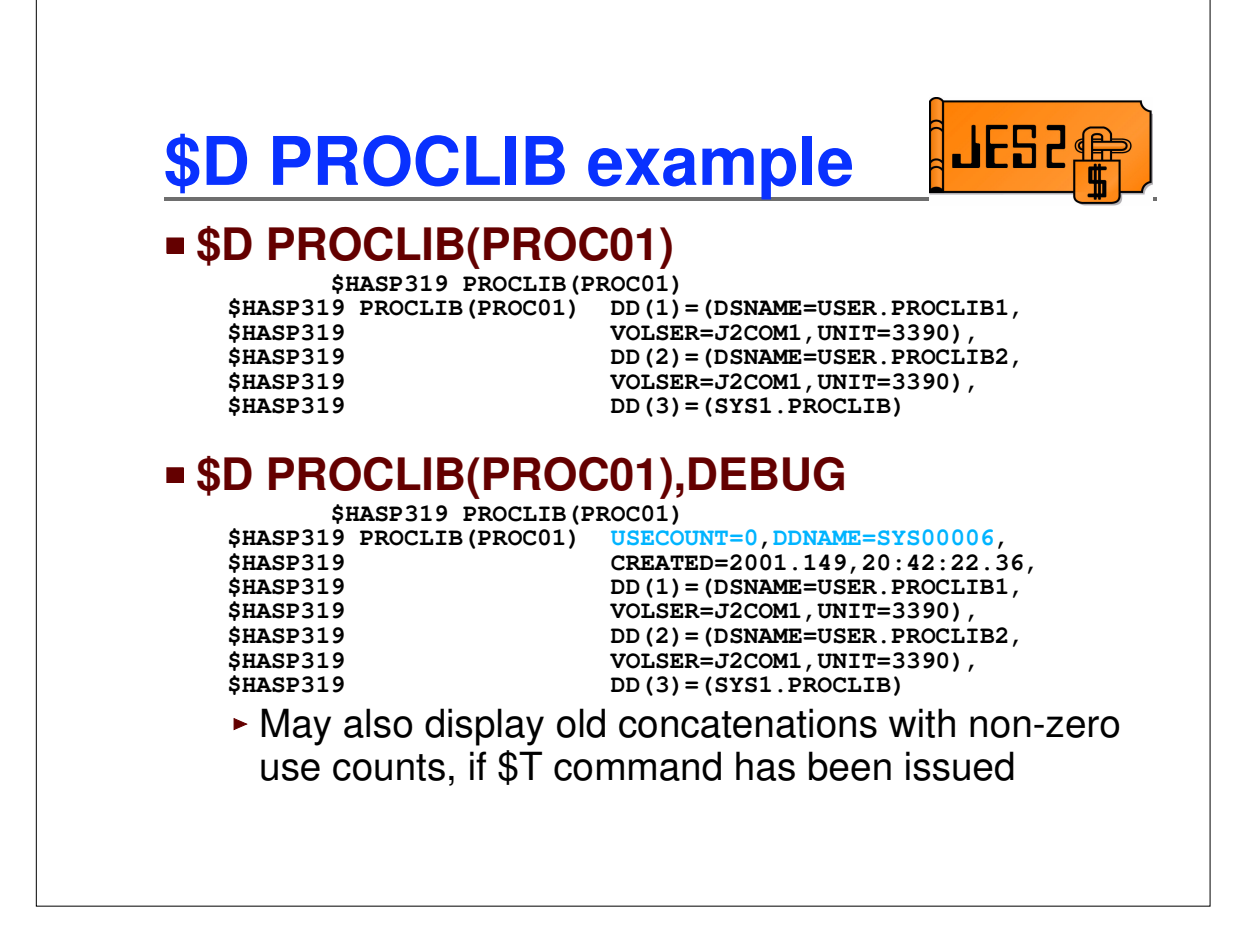

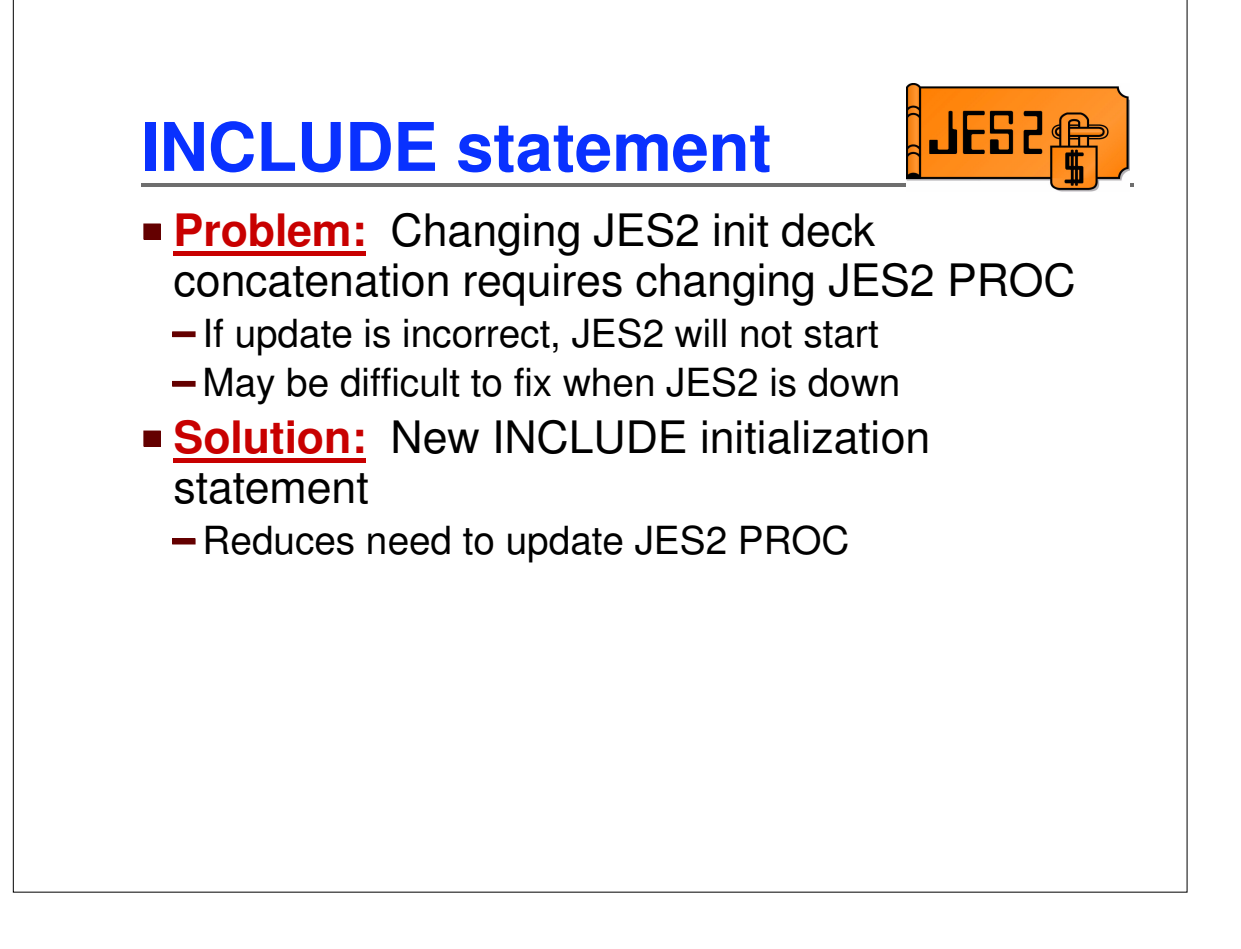

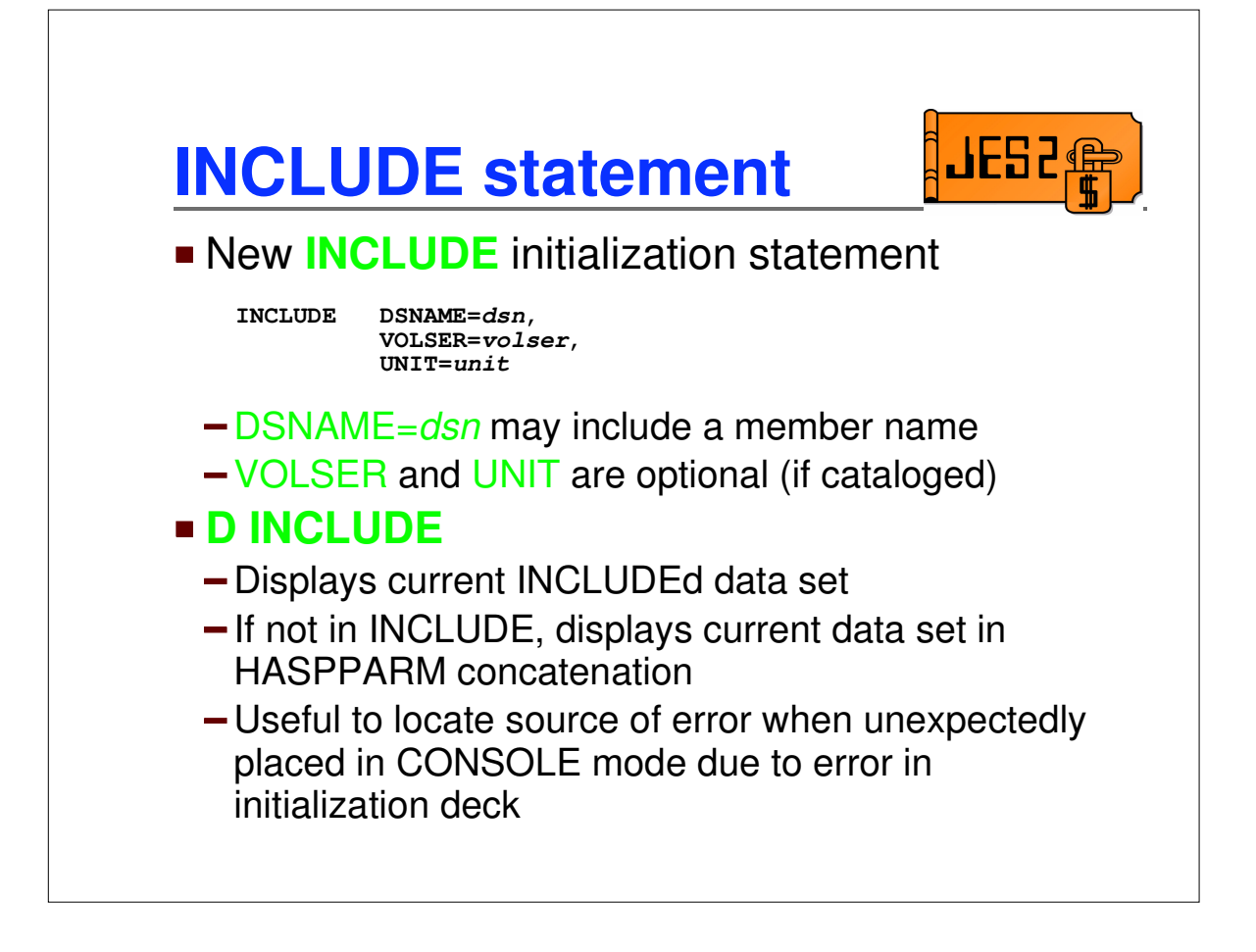

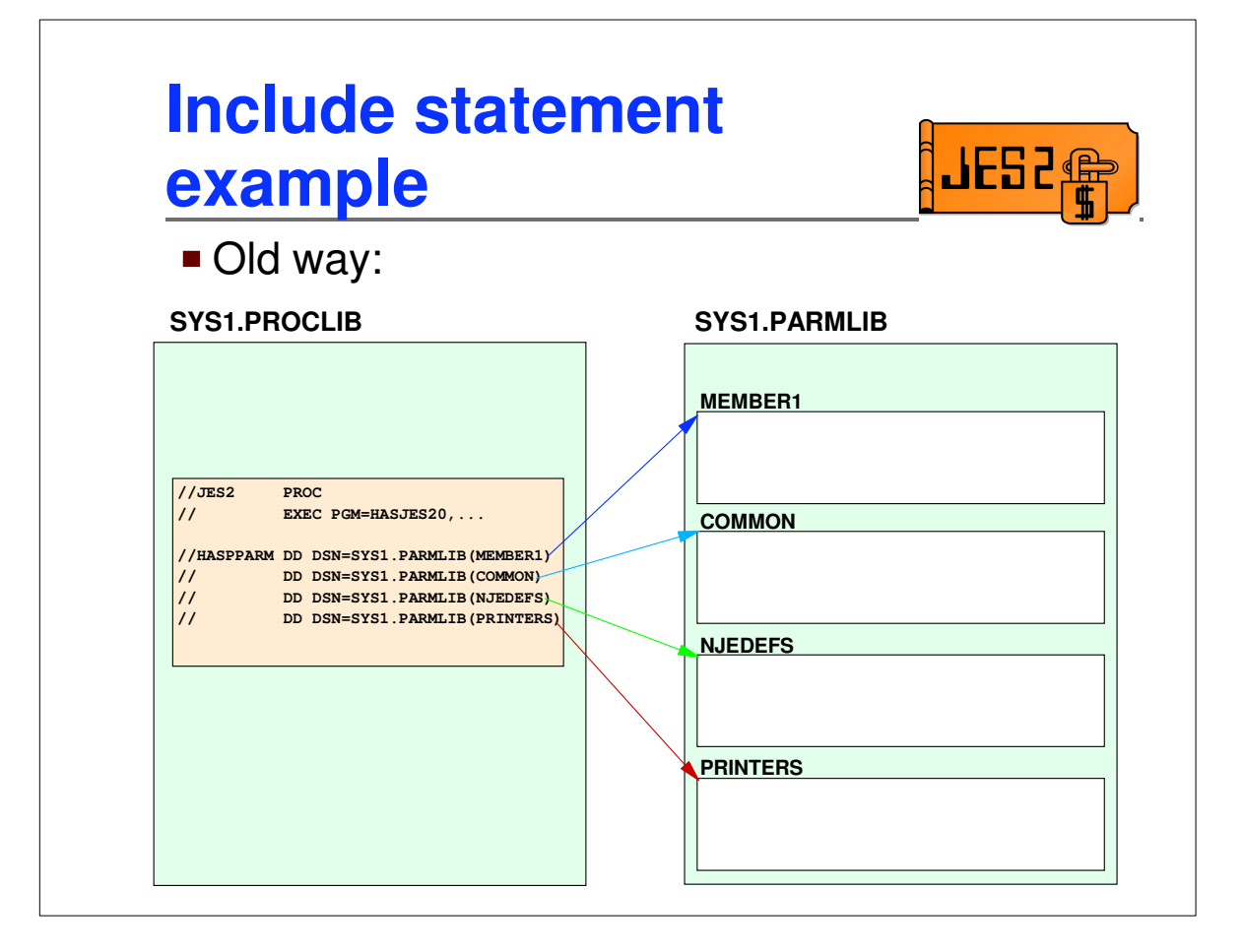

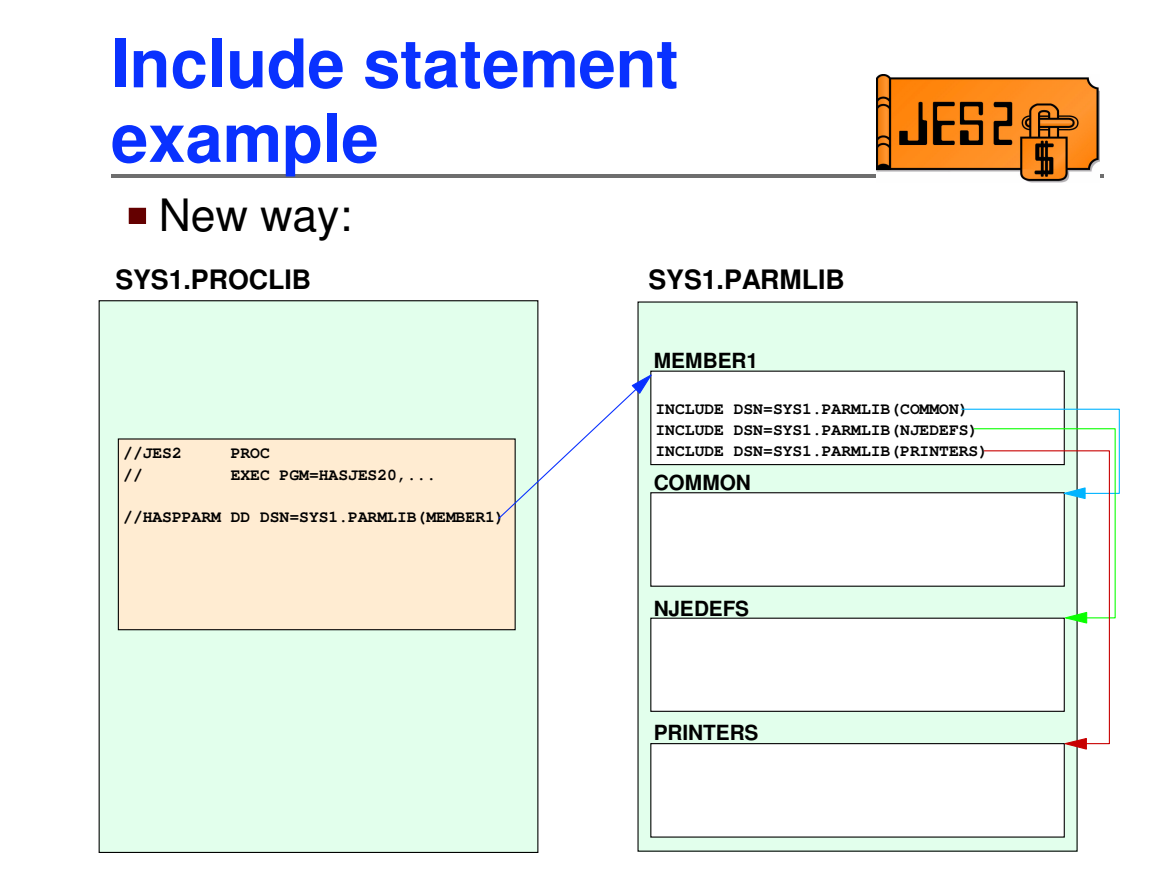

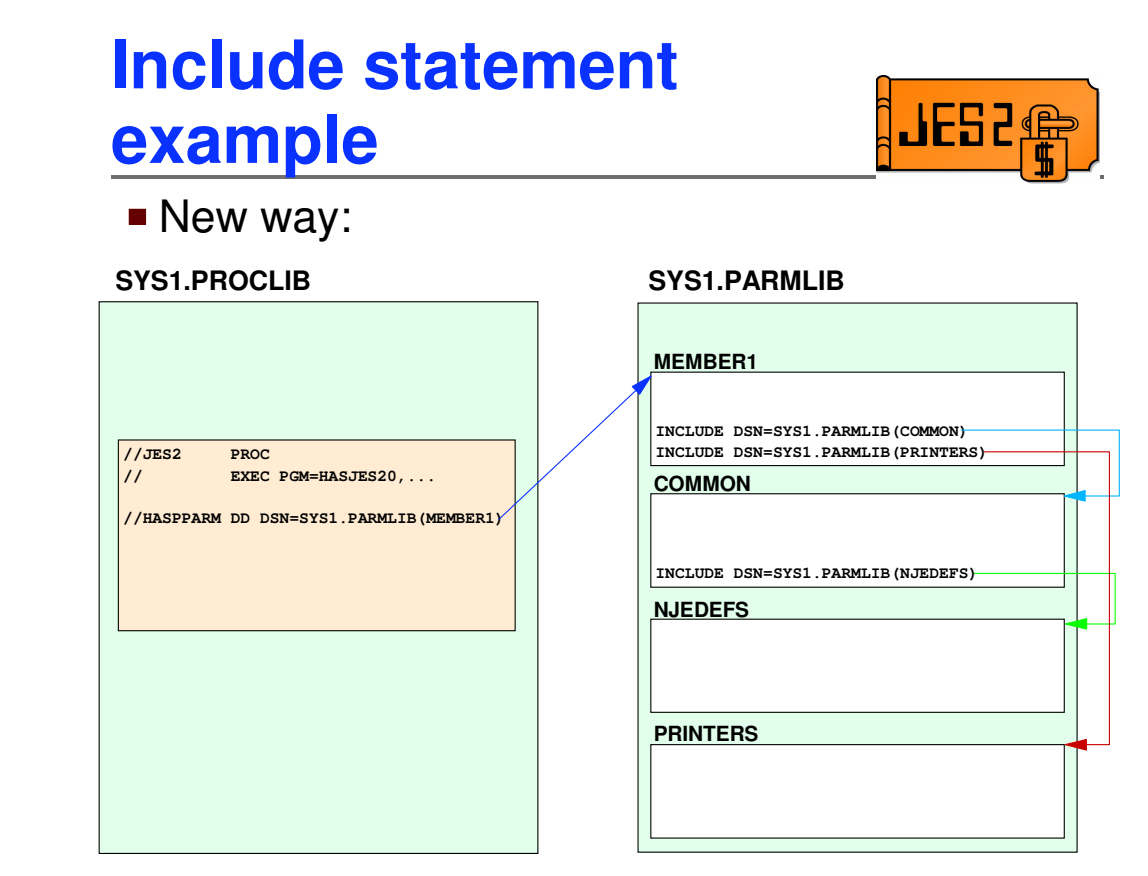

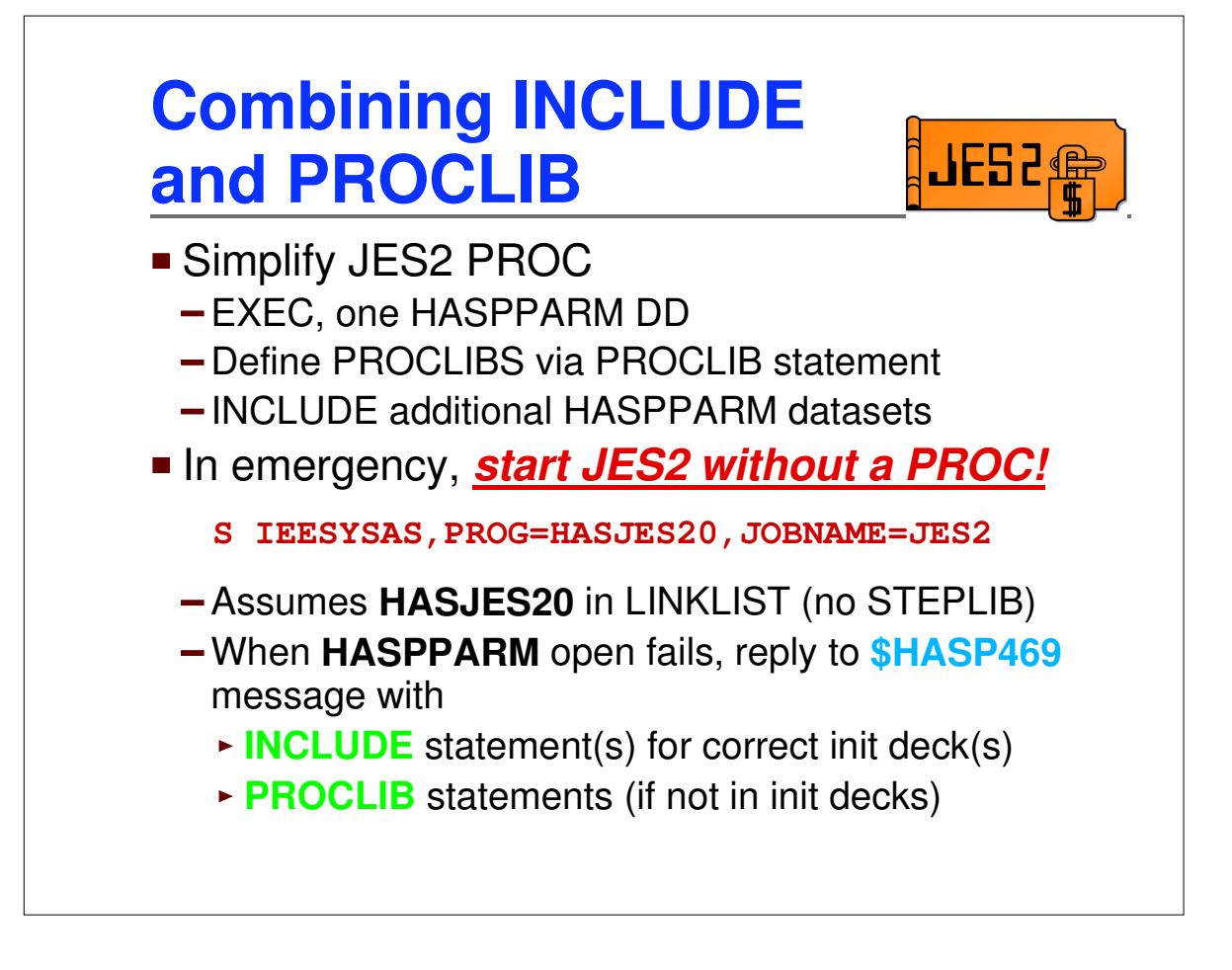

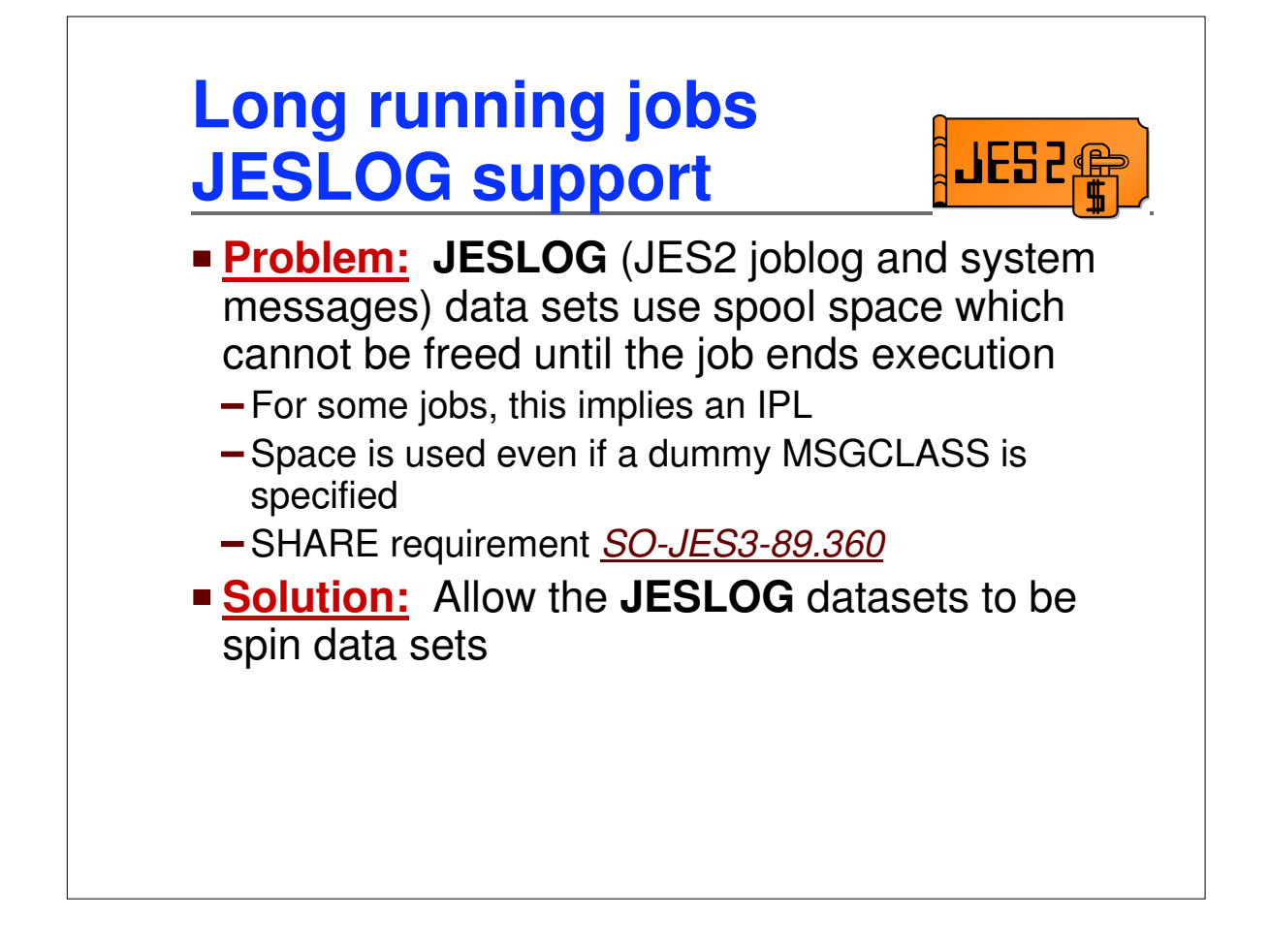

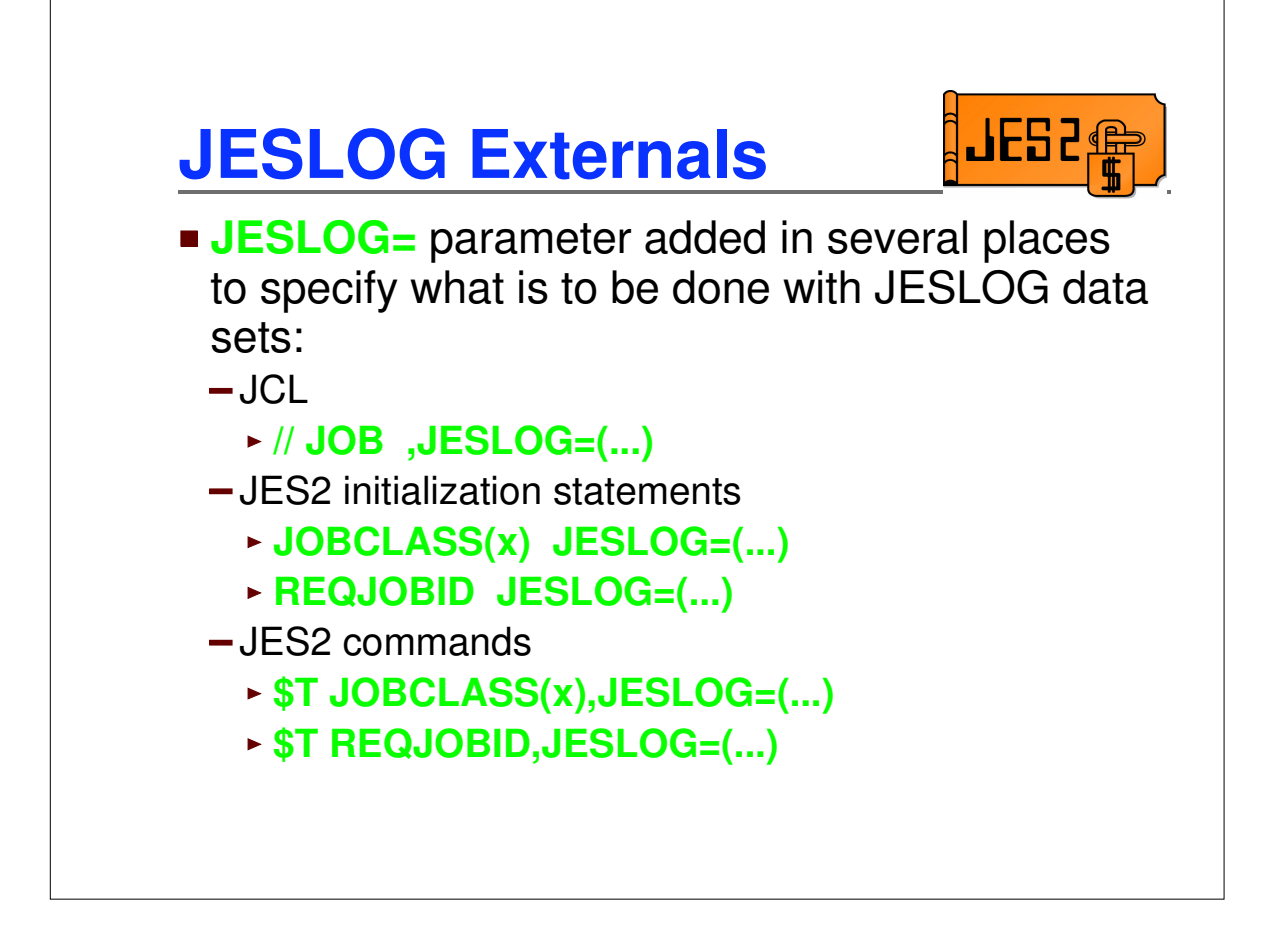

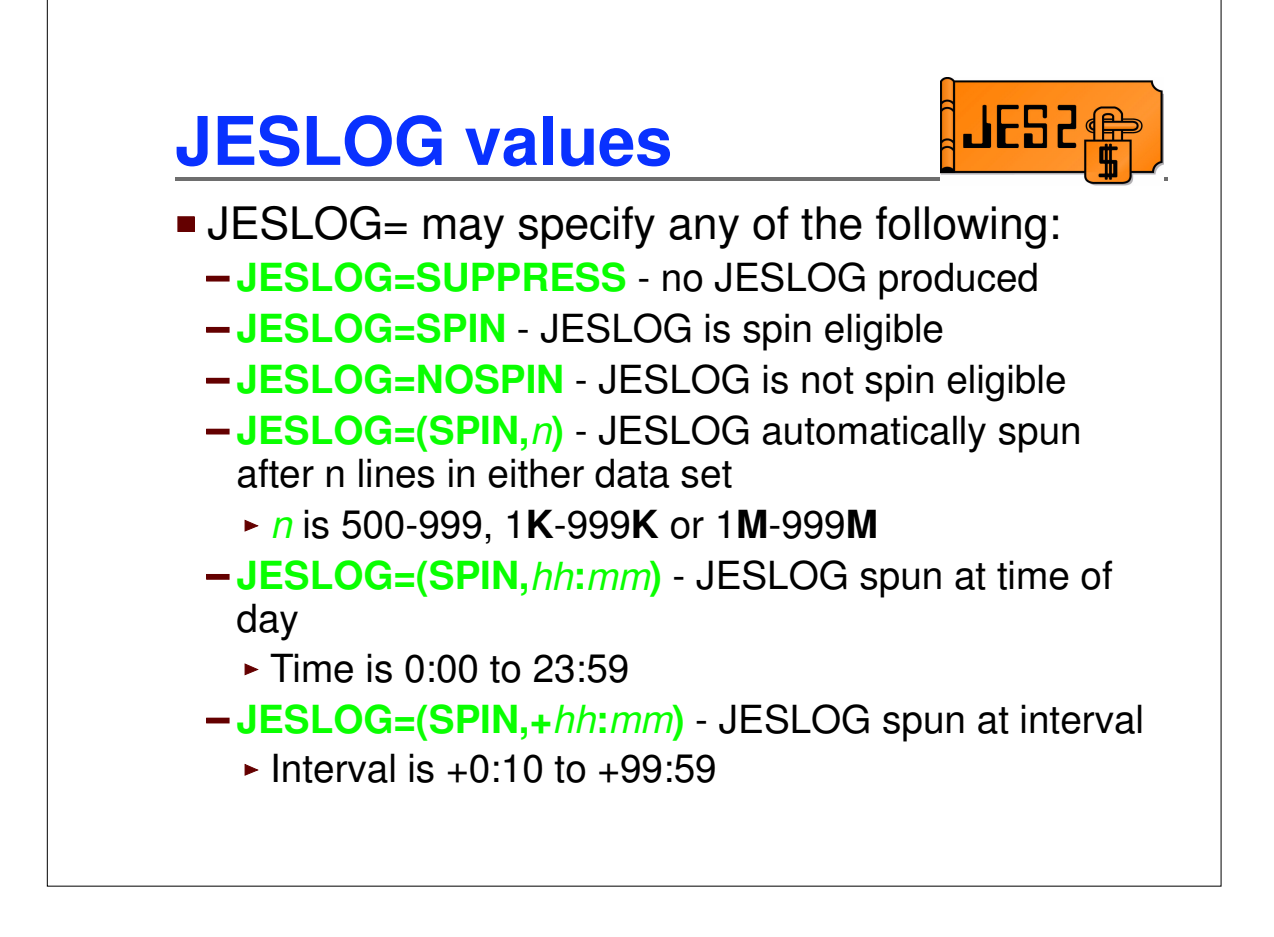

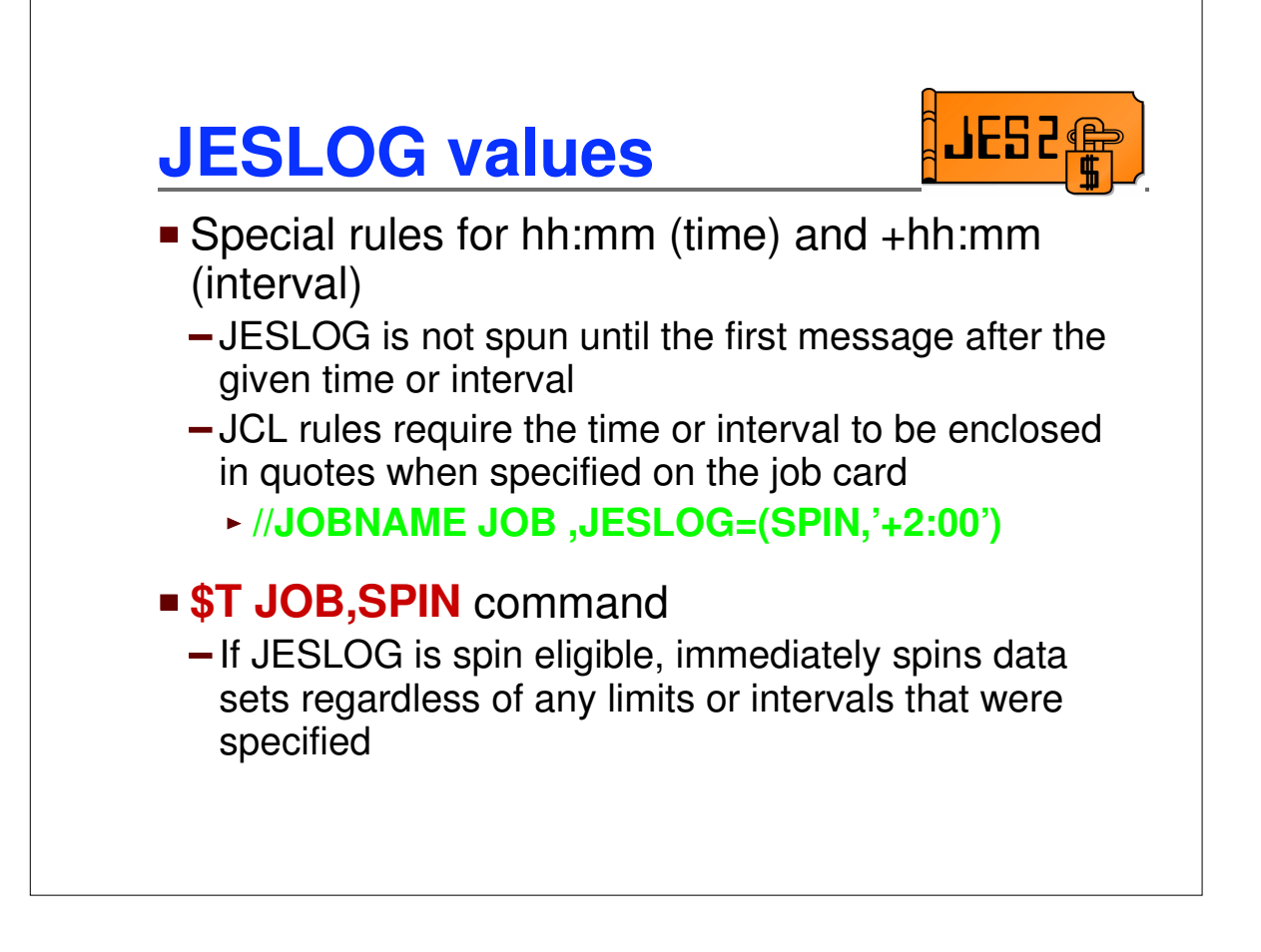

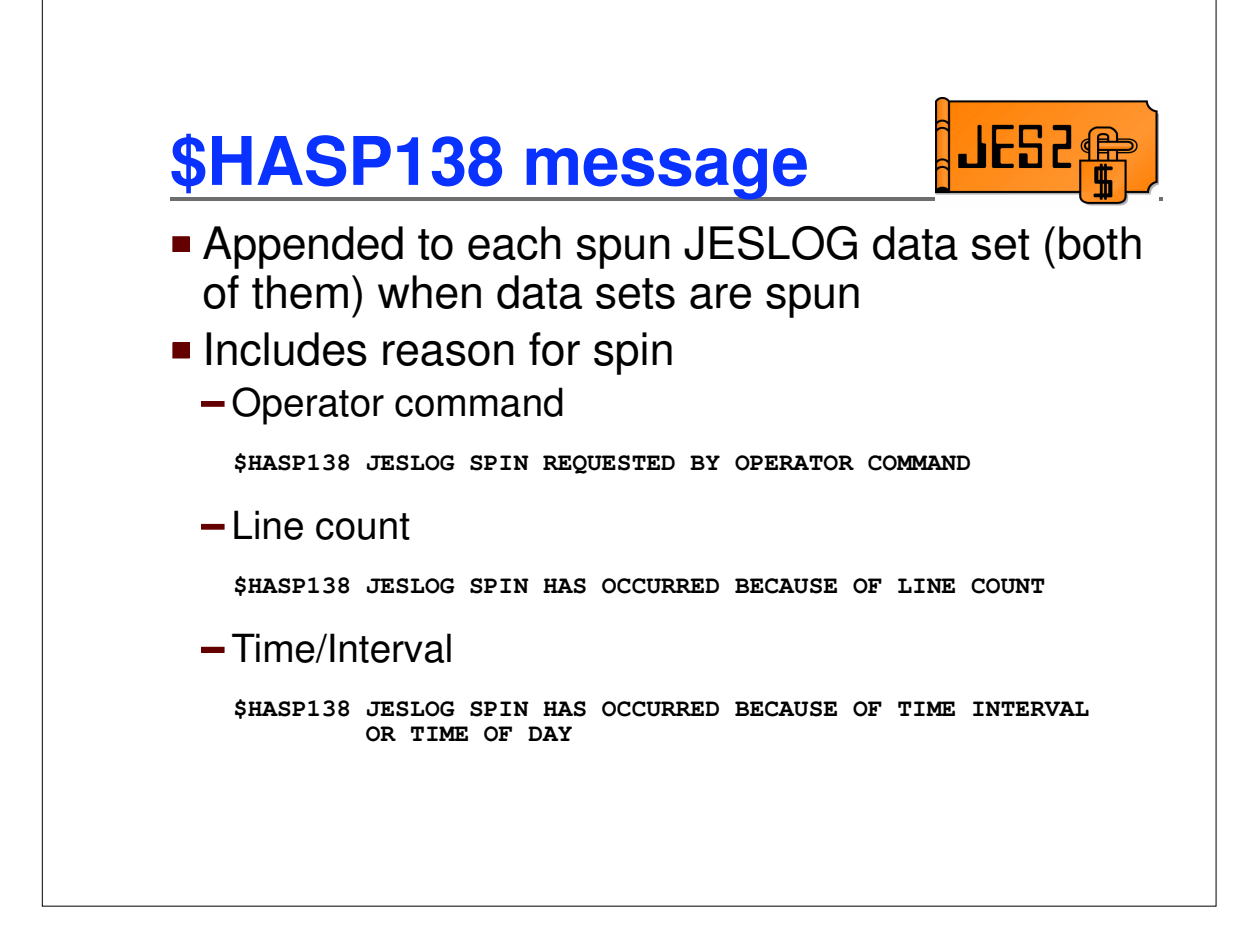

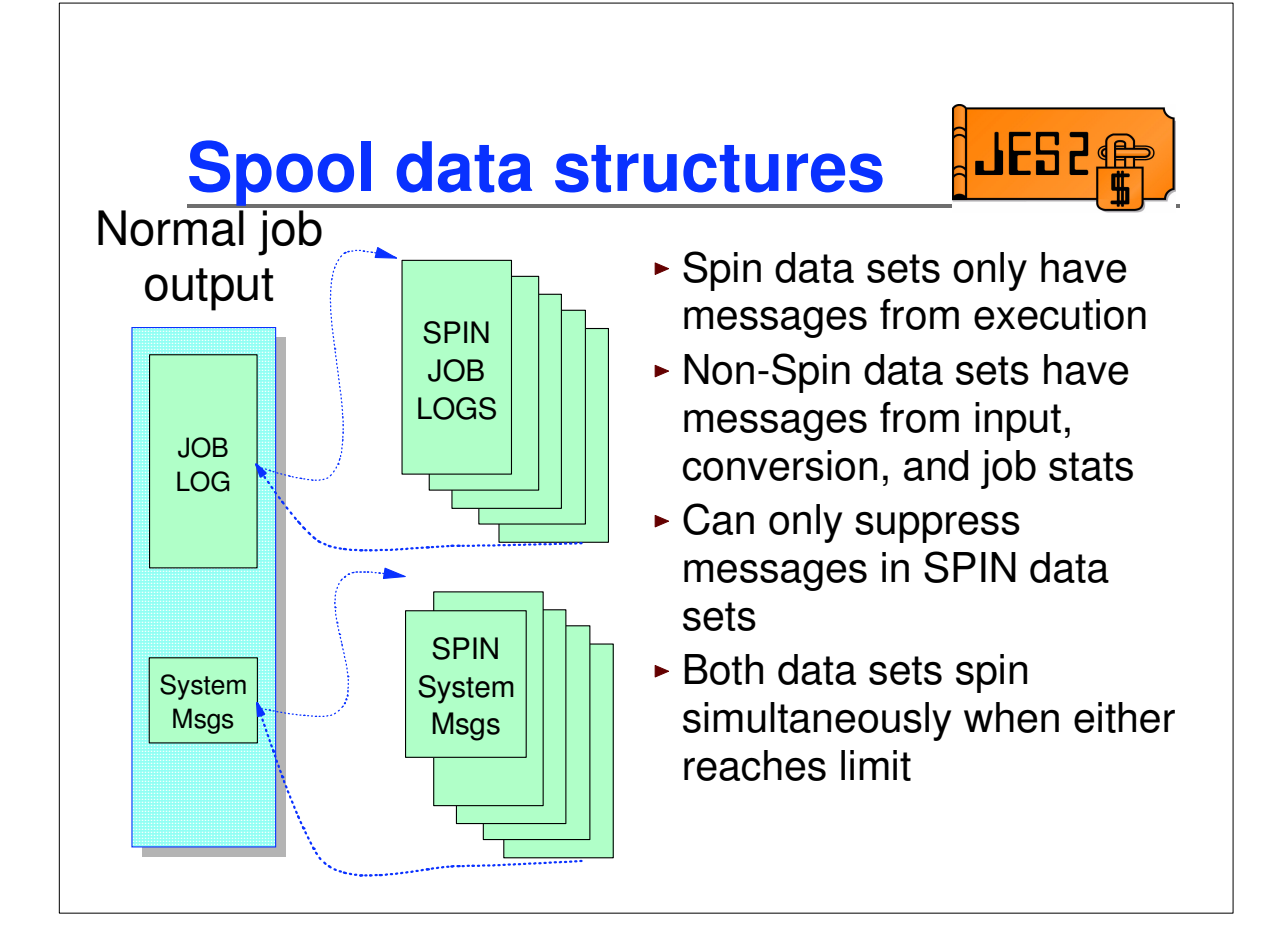

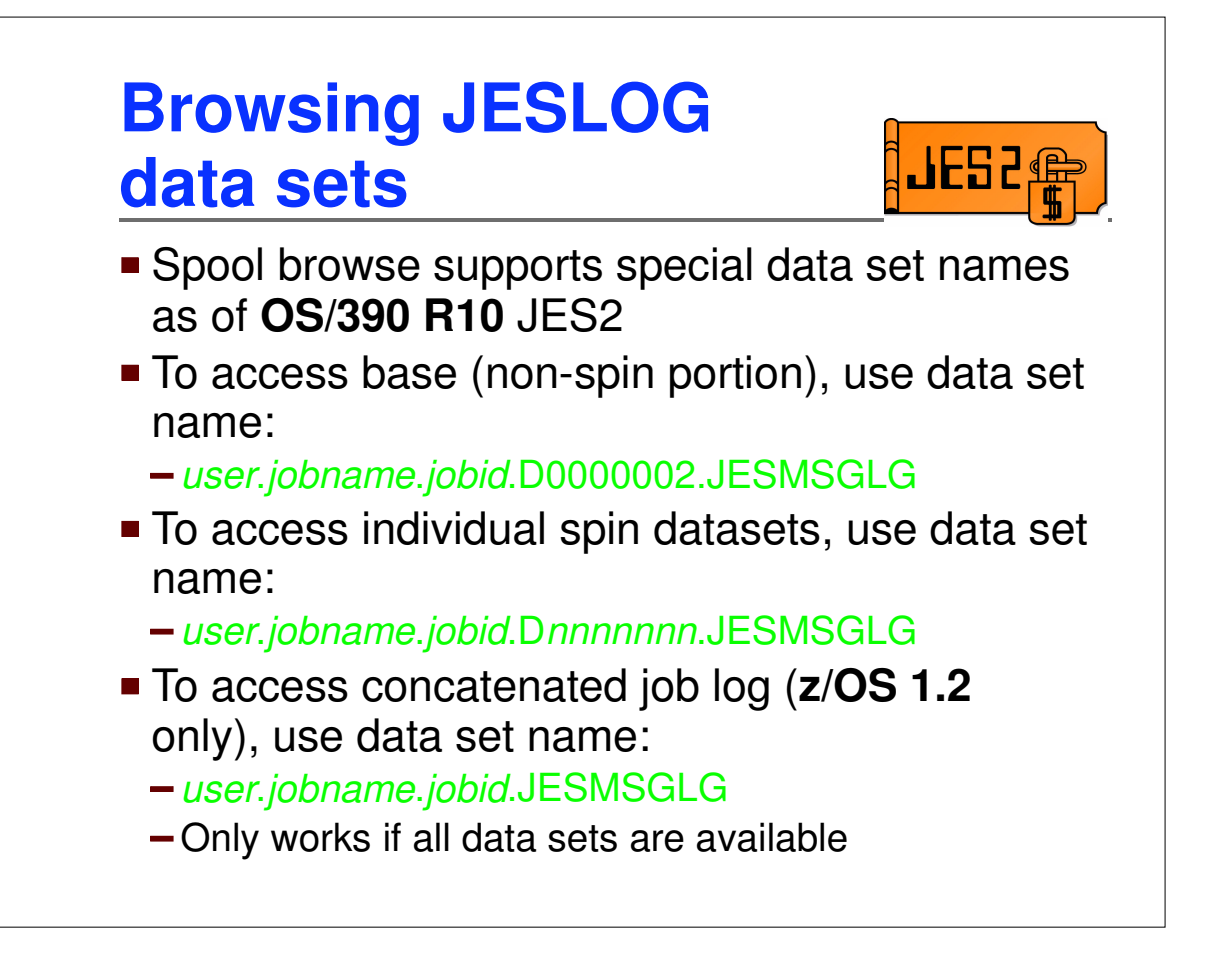

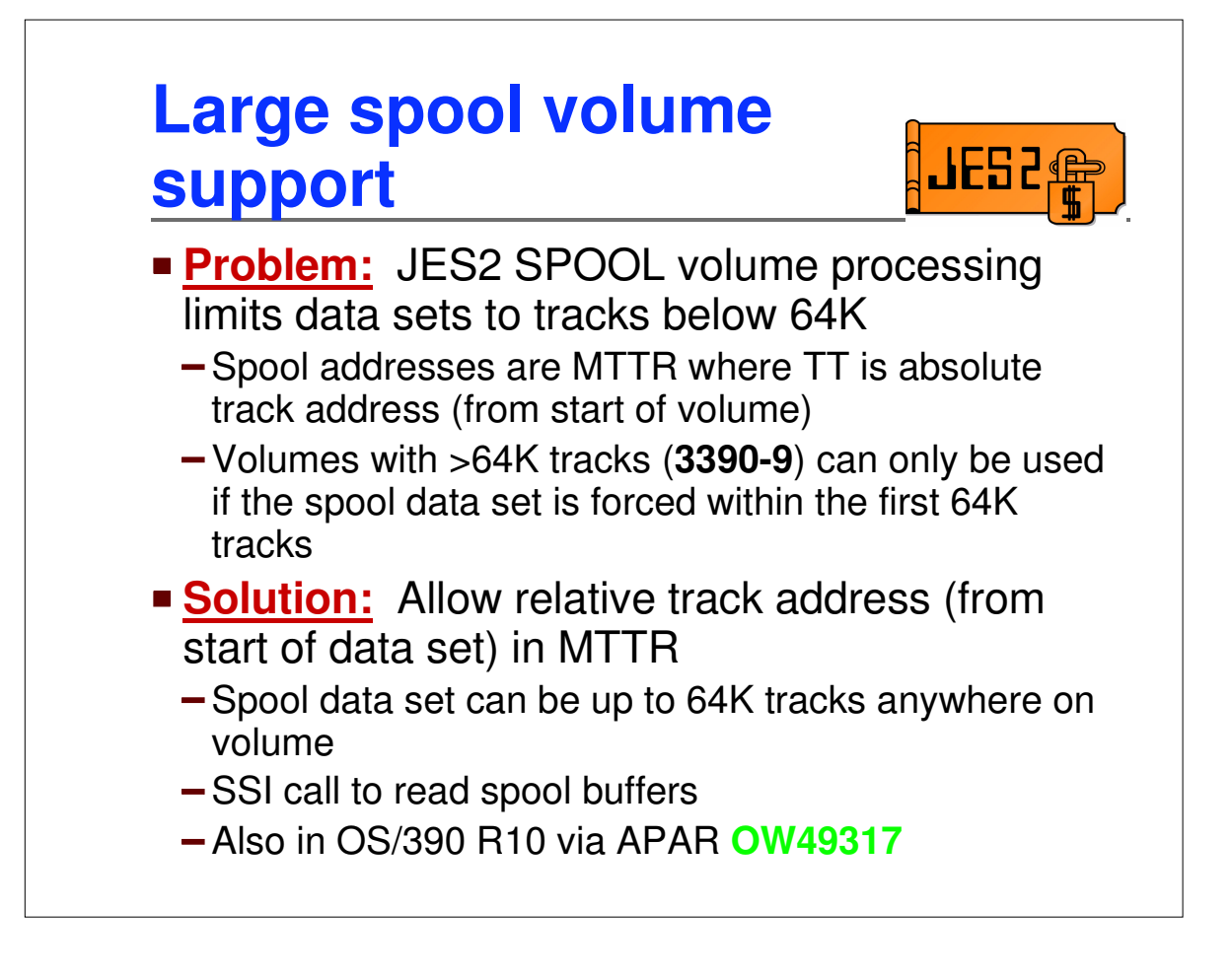

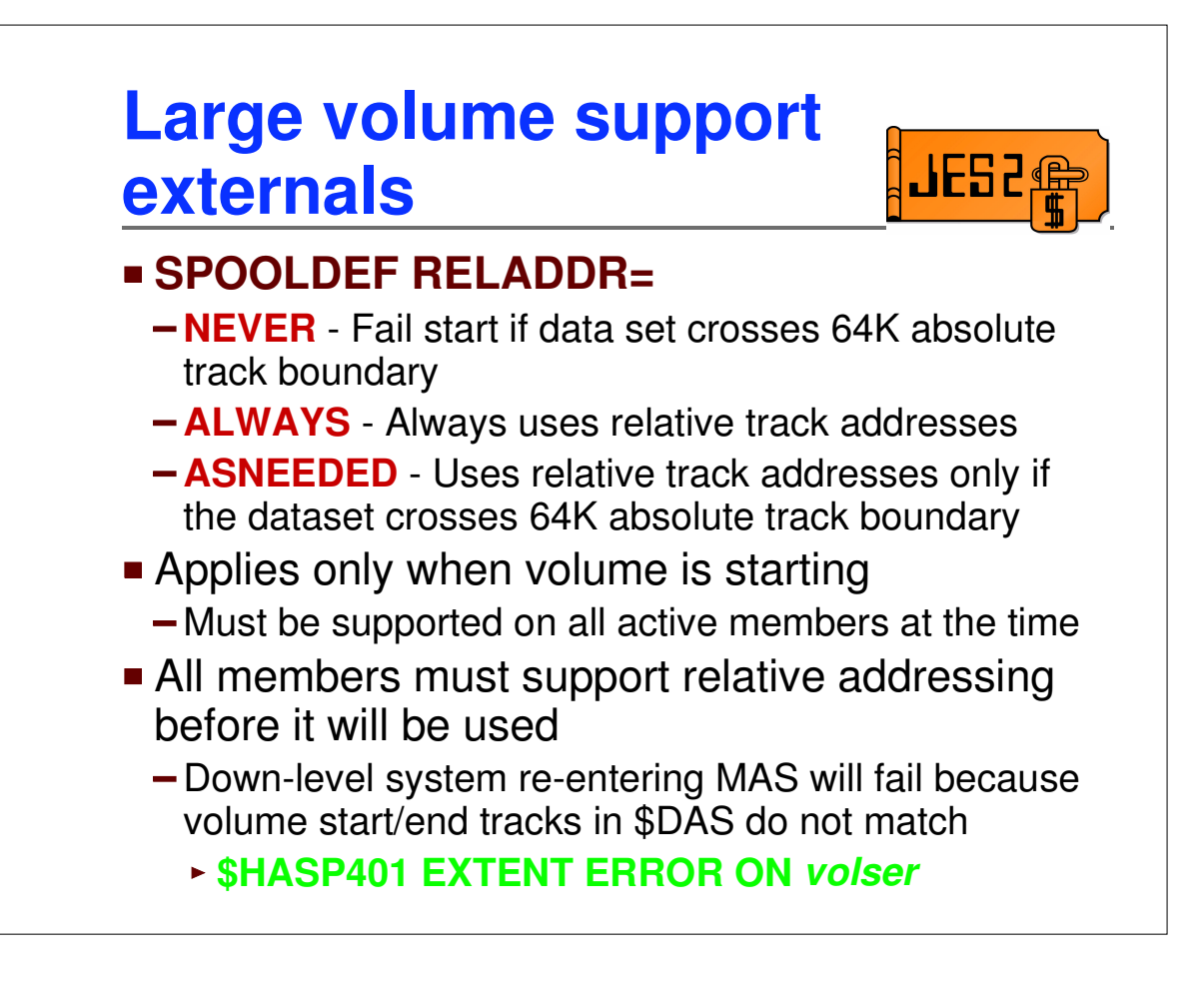

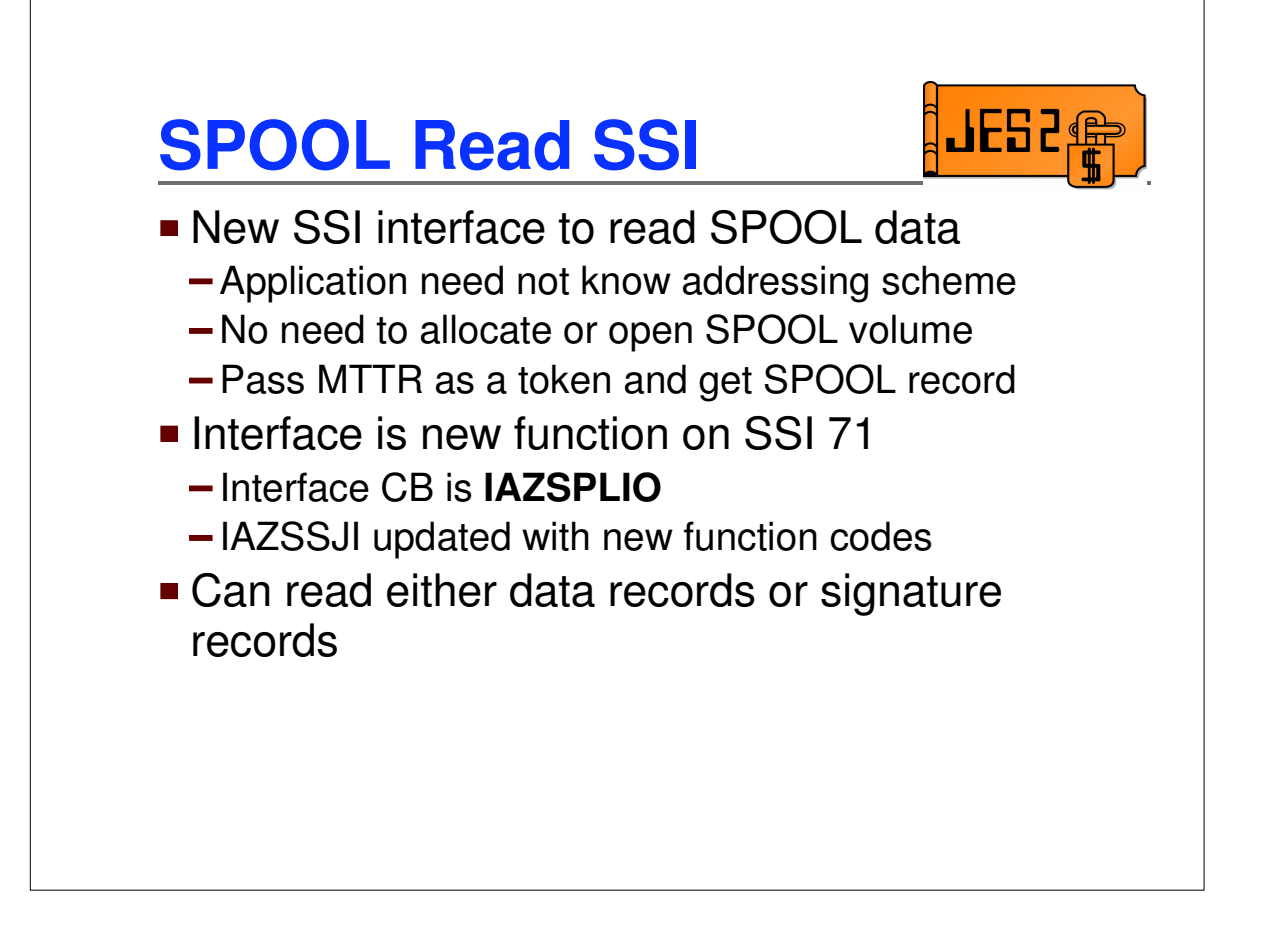

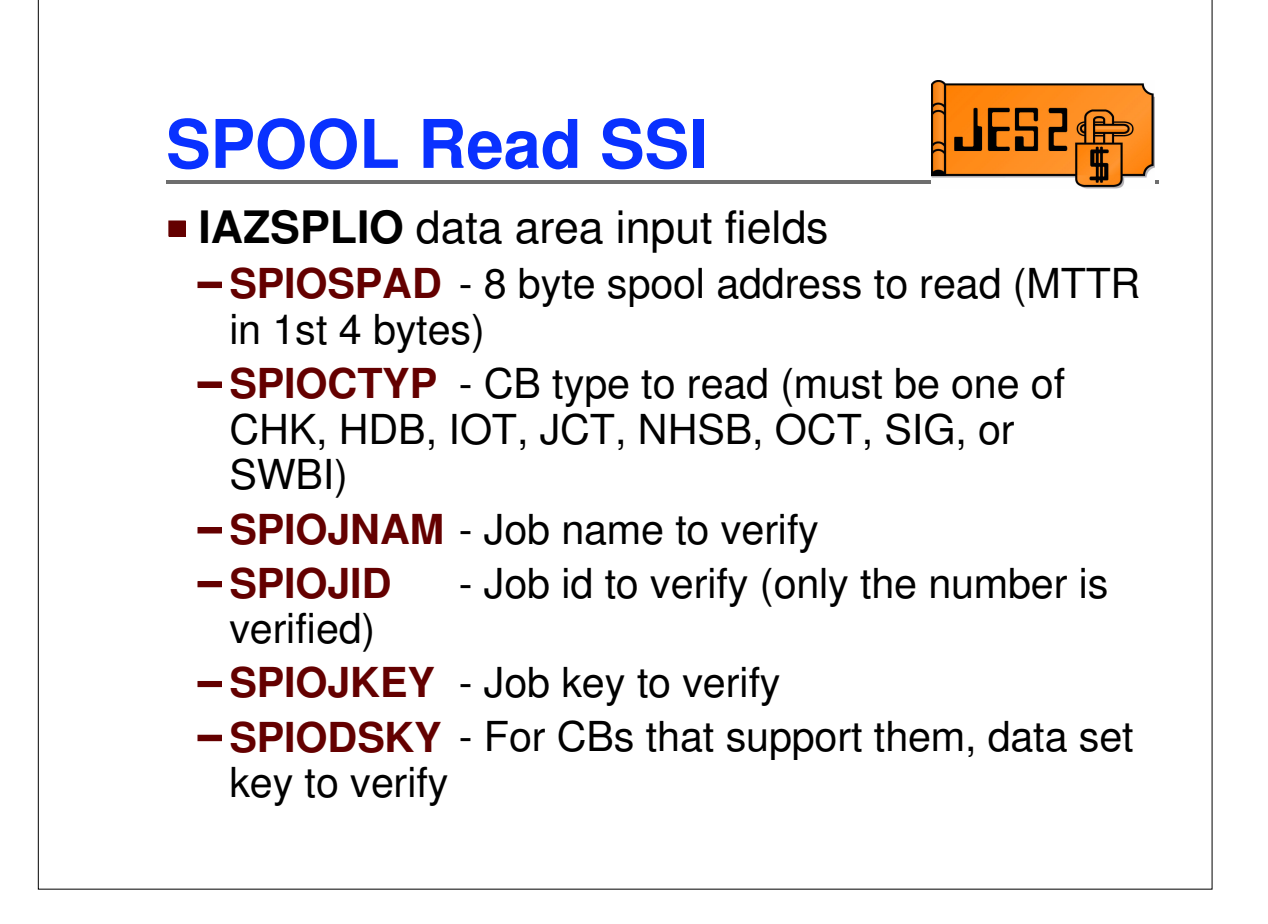

## **SPOOL Read SSI**

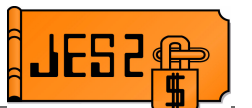

- **IAZSPLIO** data area output fields
	- **SPIOOUTA** address of output buffer
	- **SPIOOLEN** length of output buffer
- Output fields only set if return code is zero
- **SPIOSTRP** is a storage token that should be zeroed on first call and then not modified

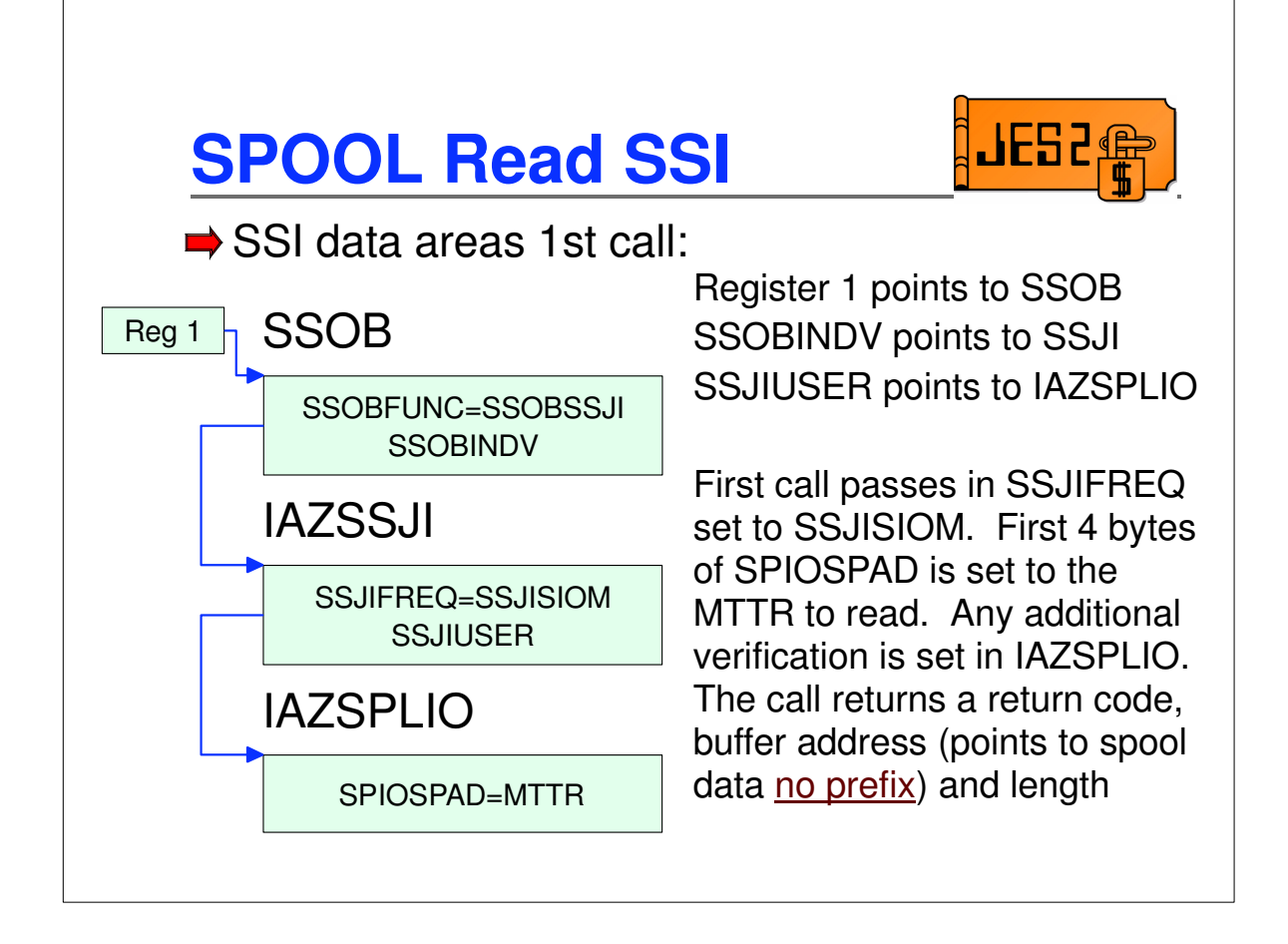

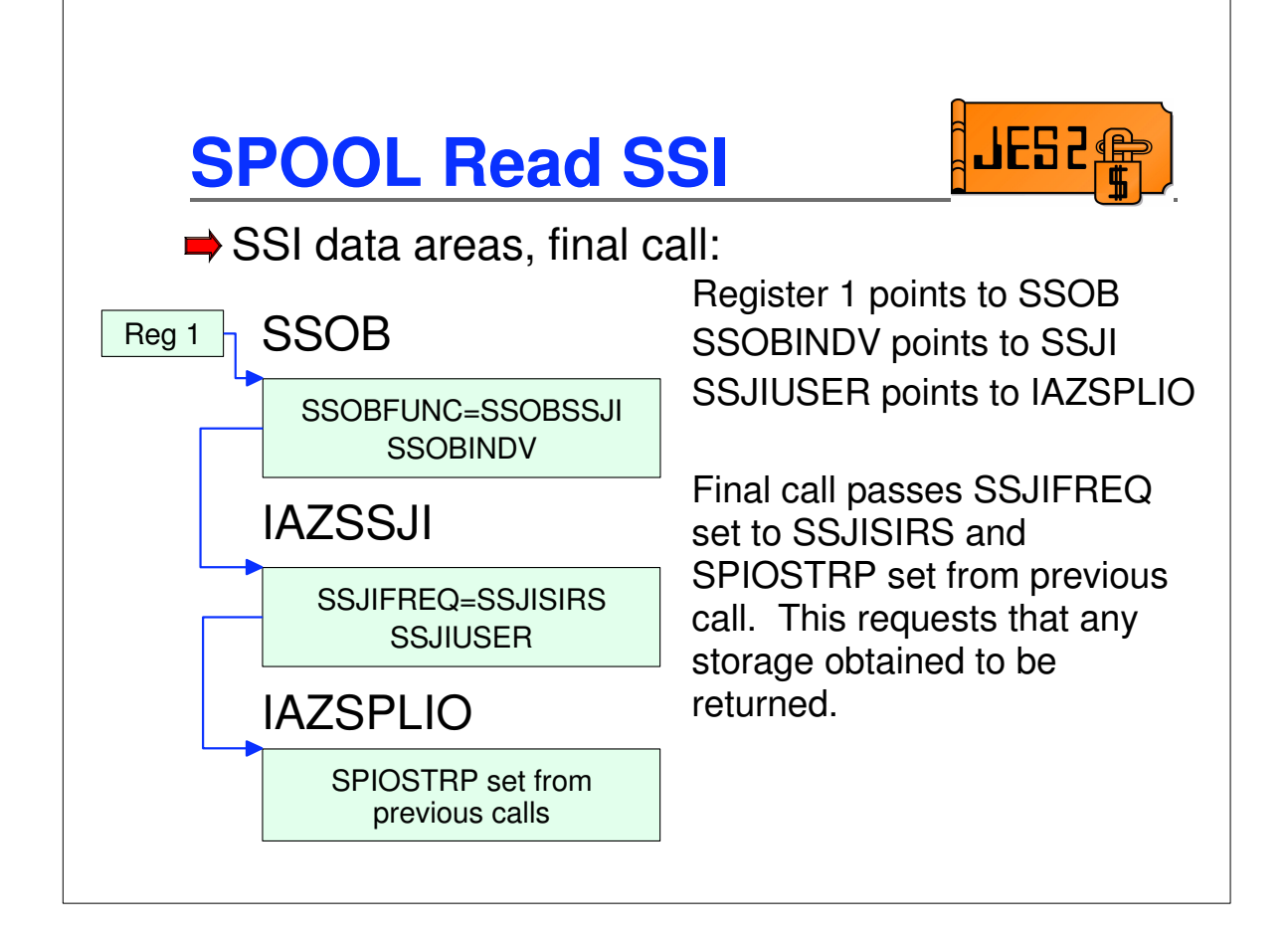

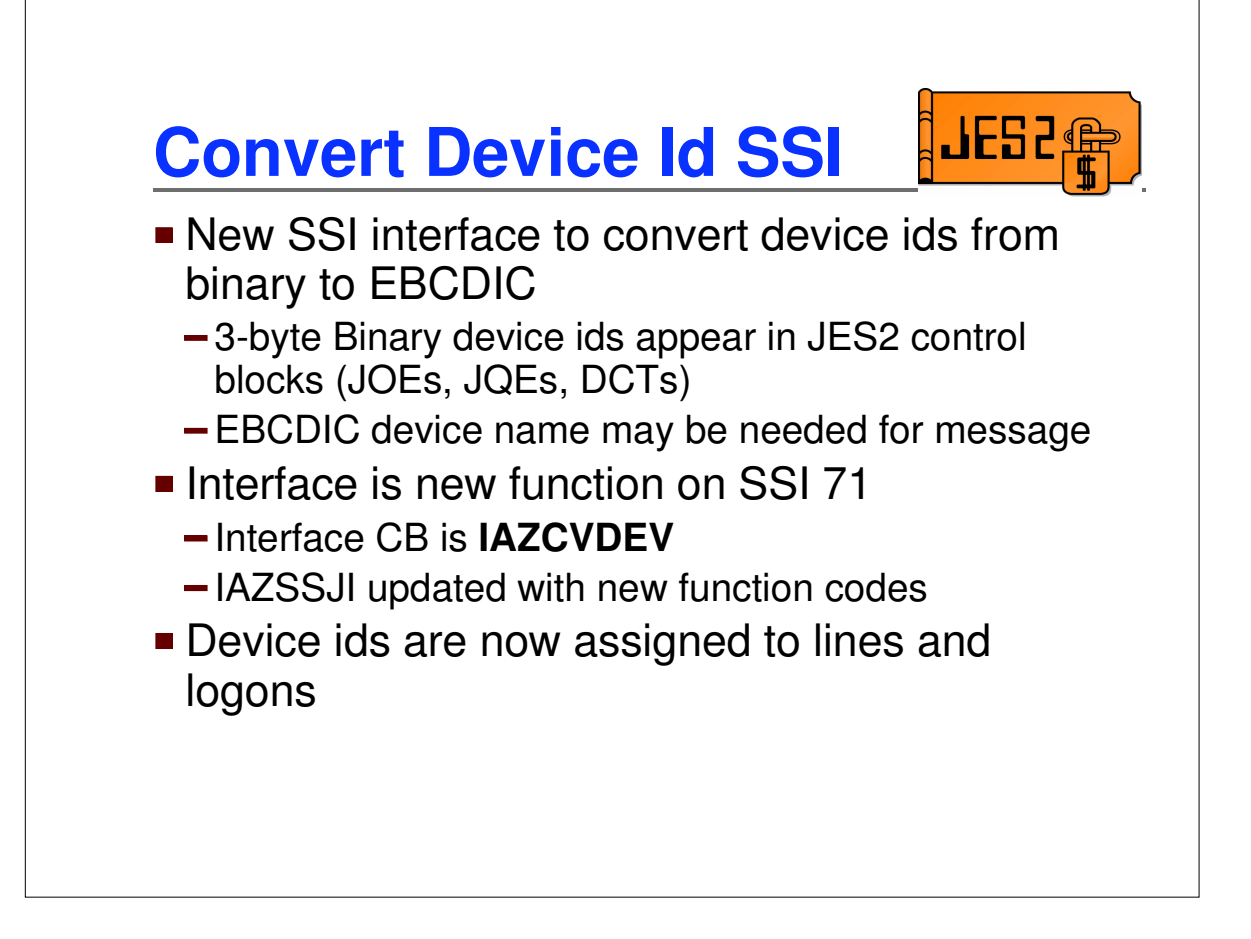

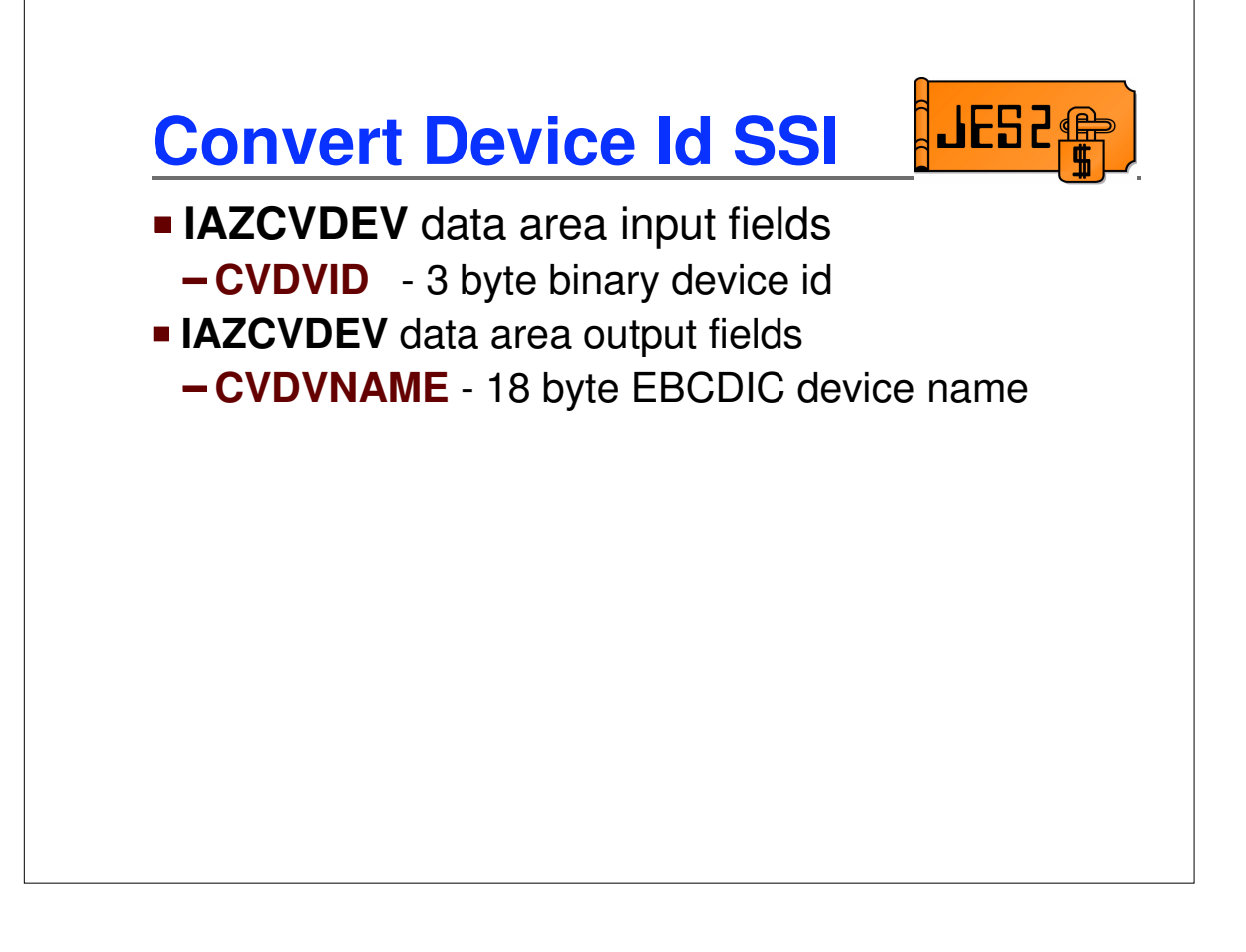

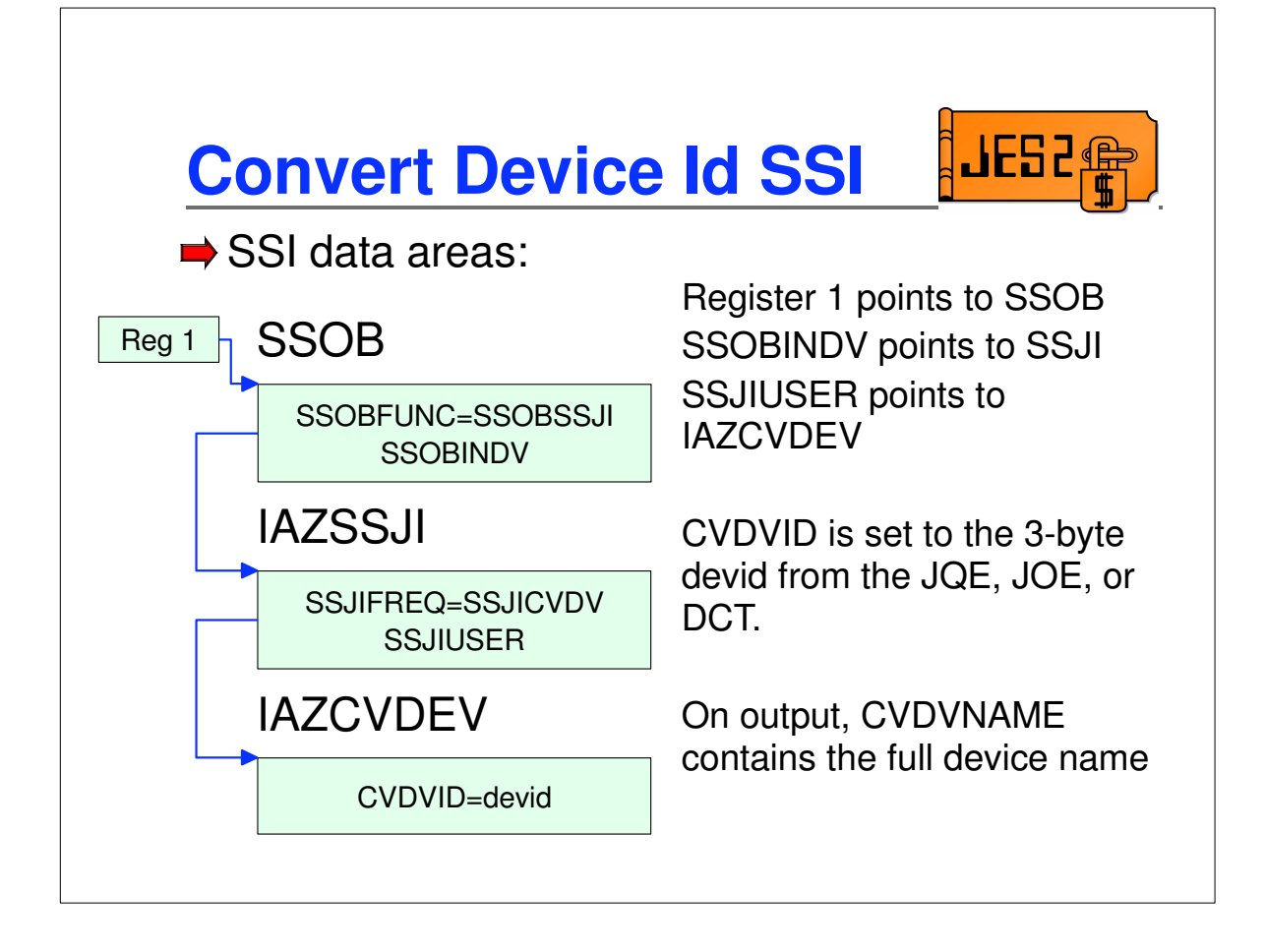

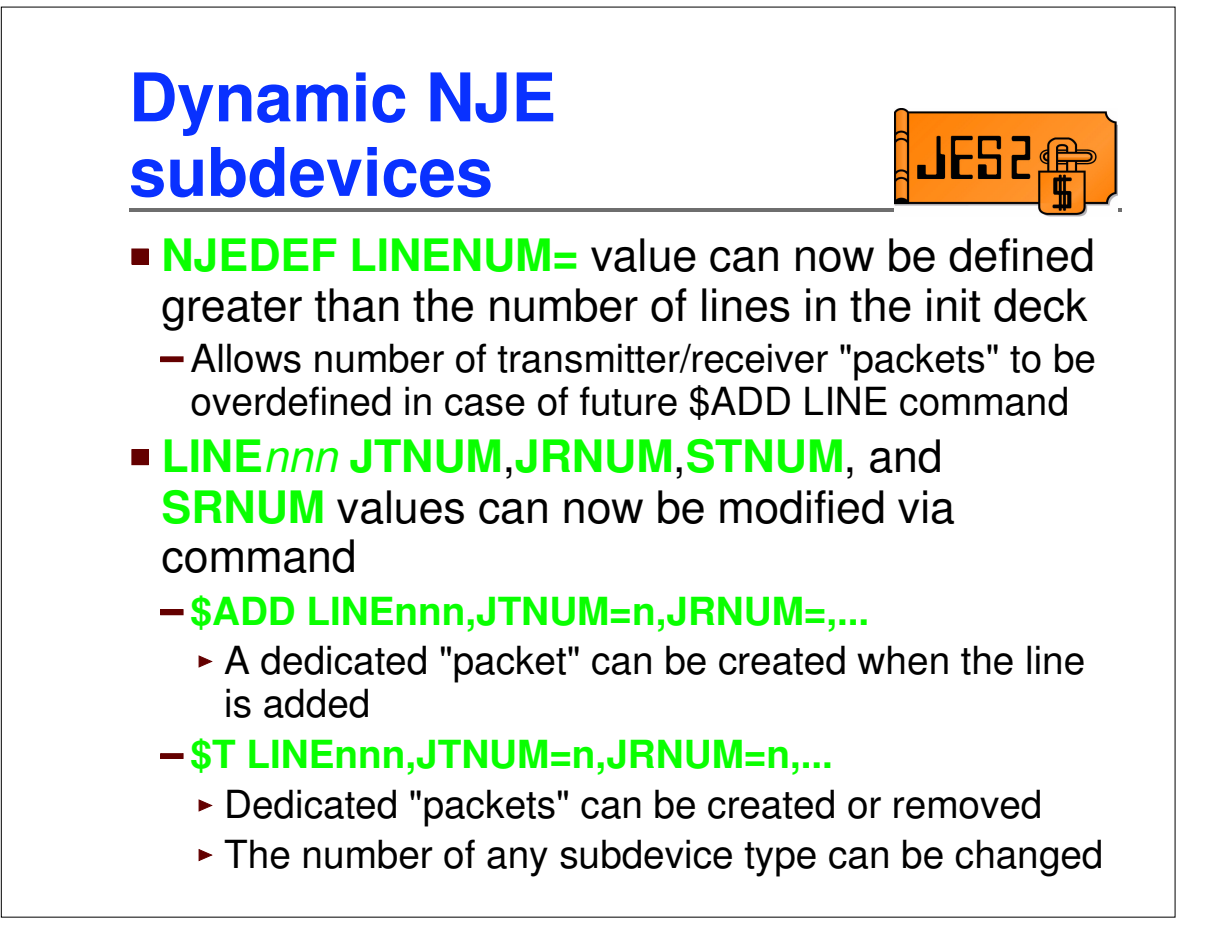

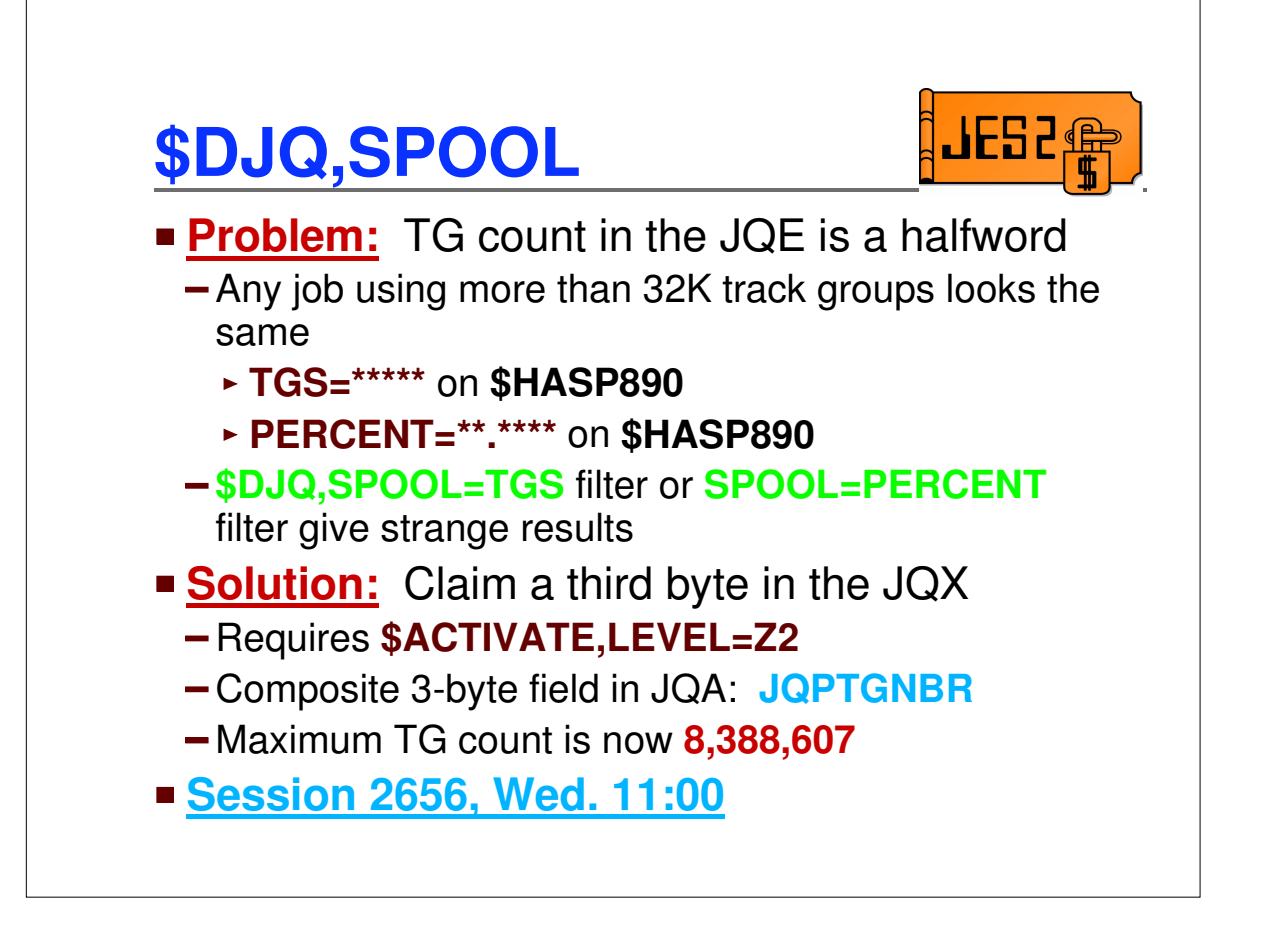

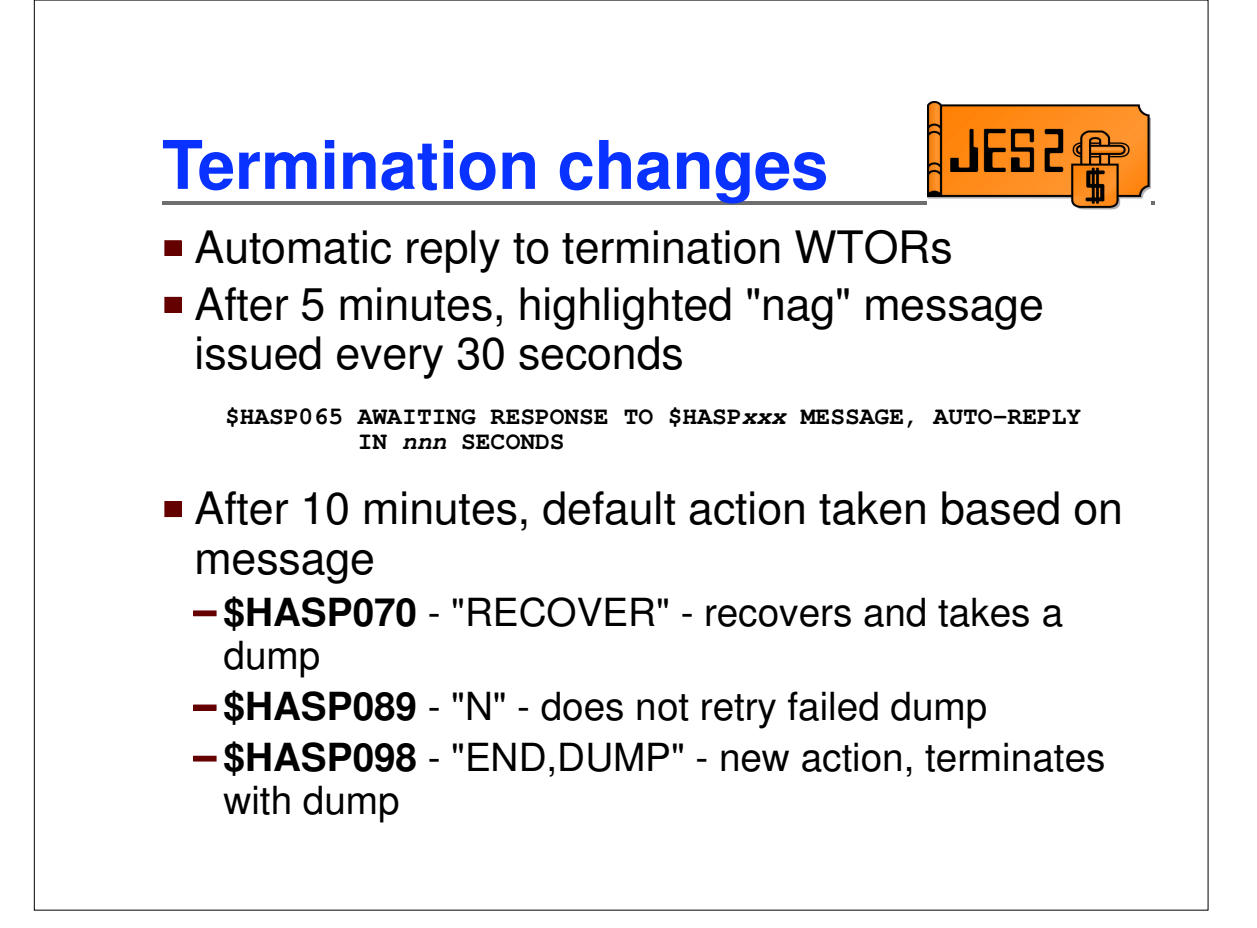

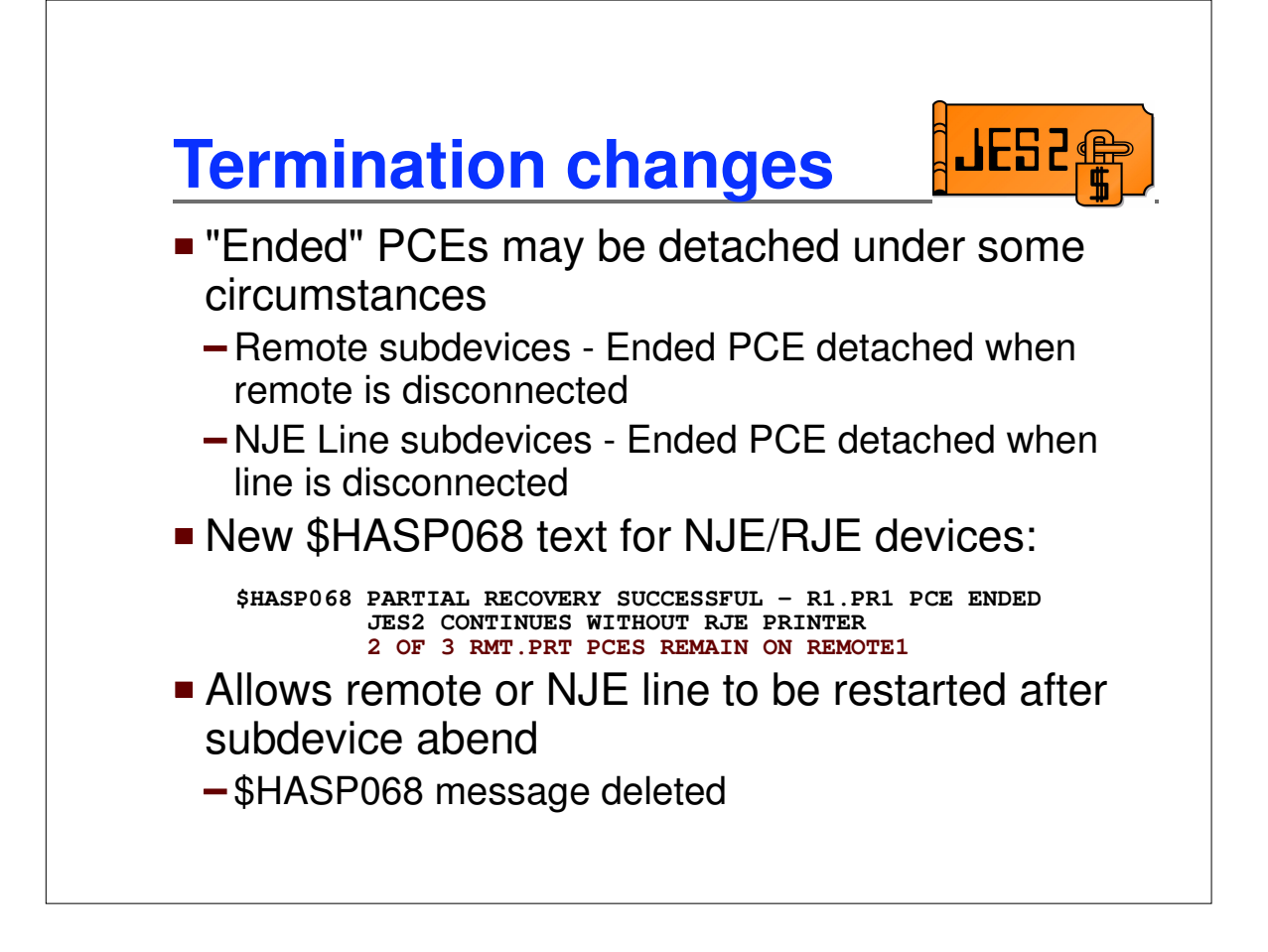

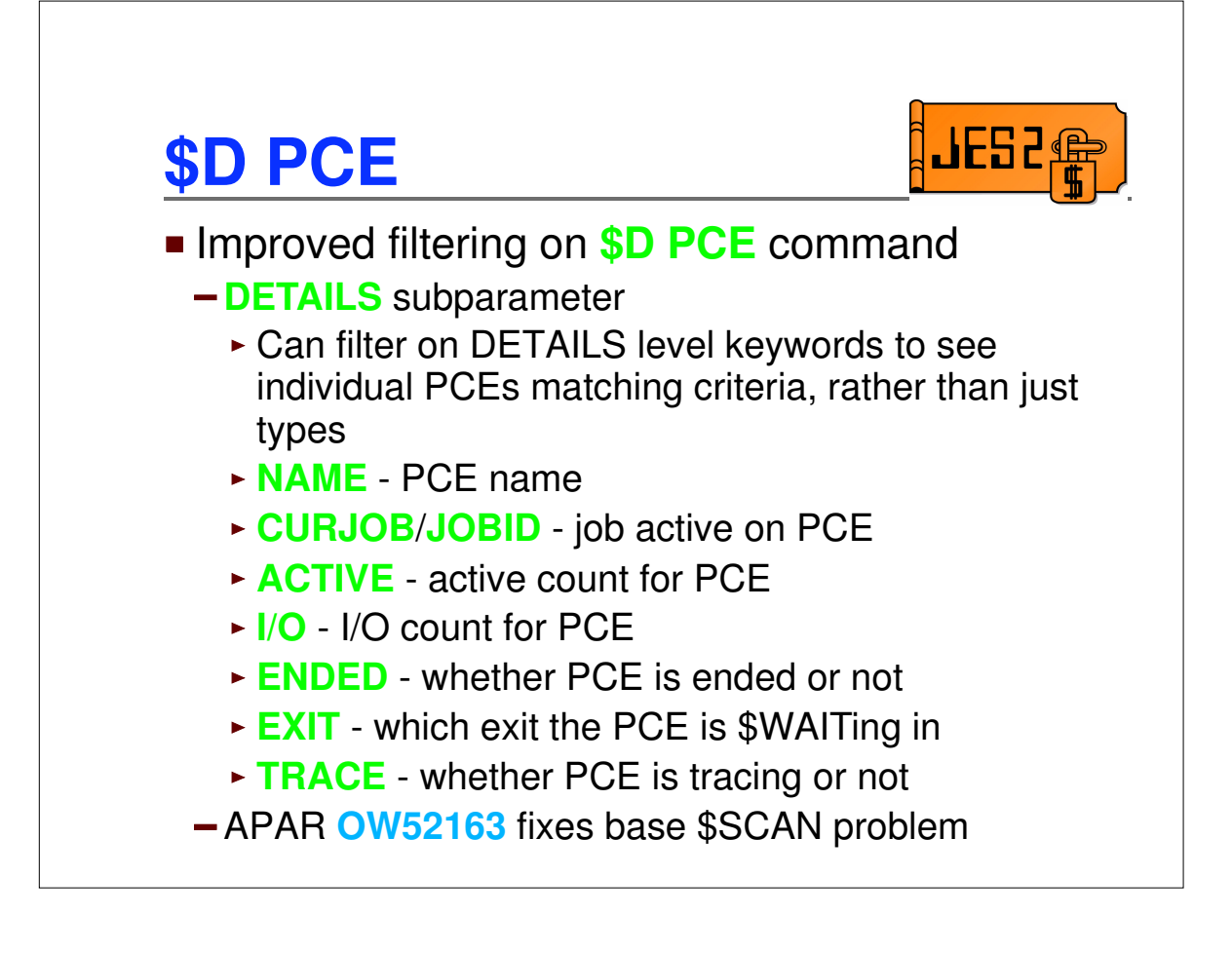

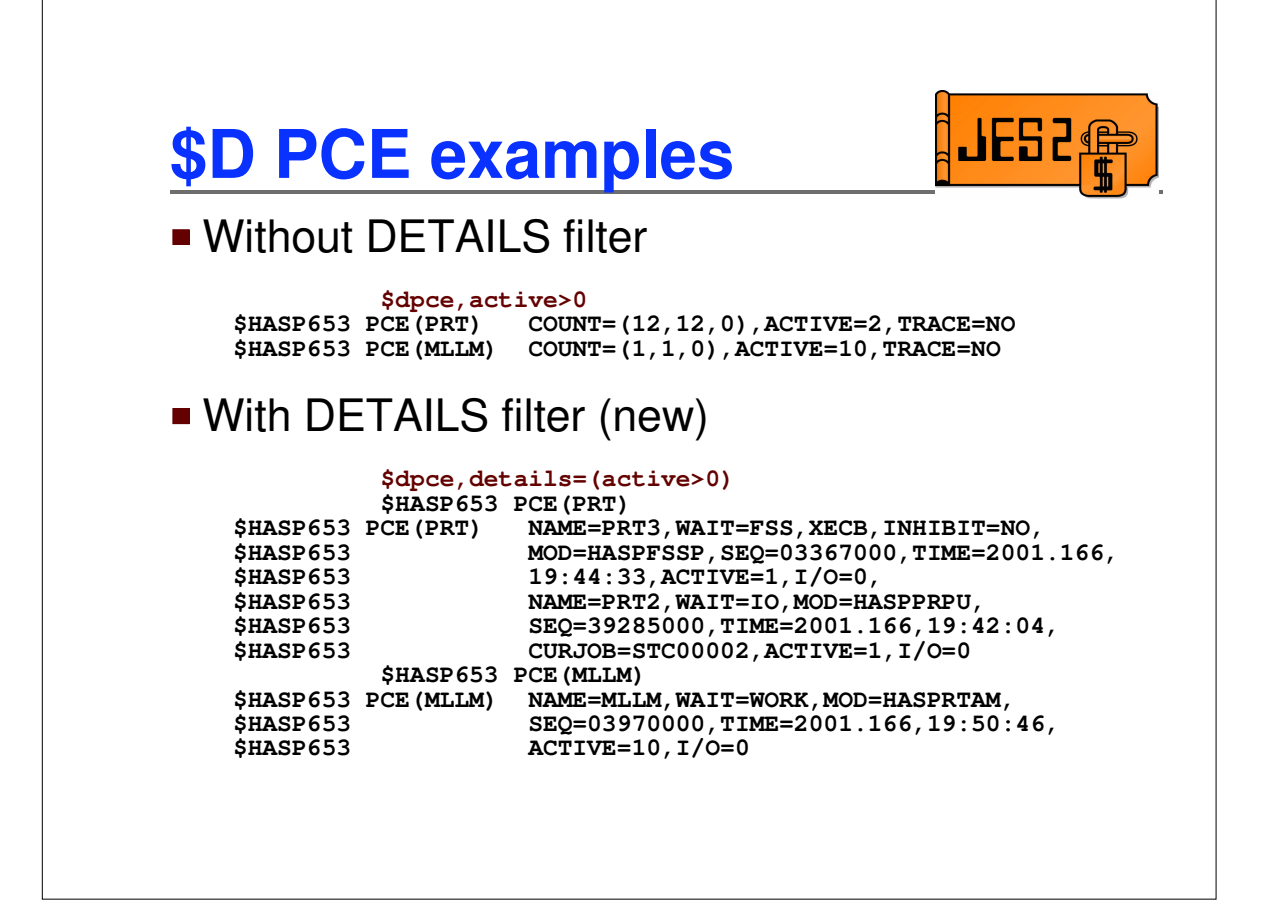

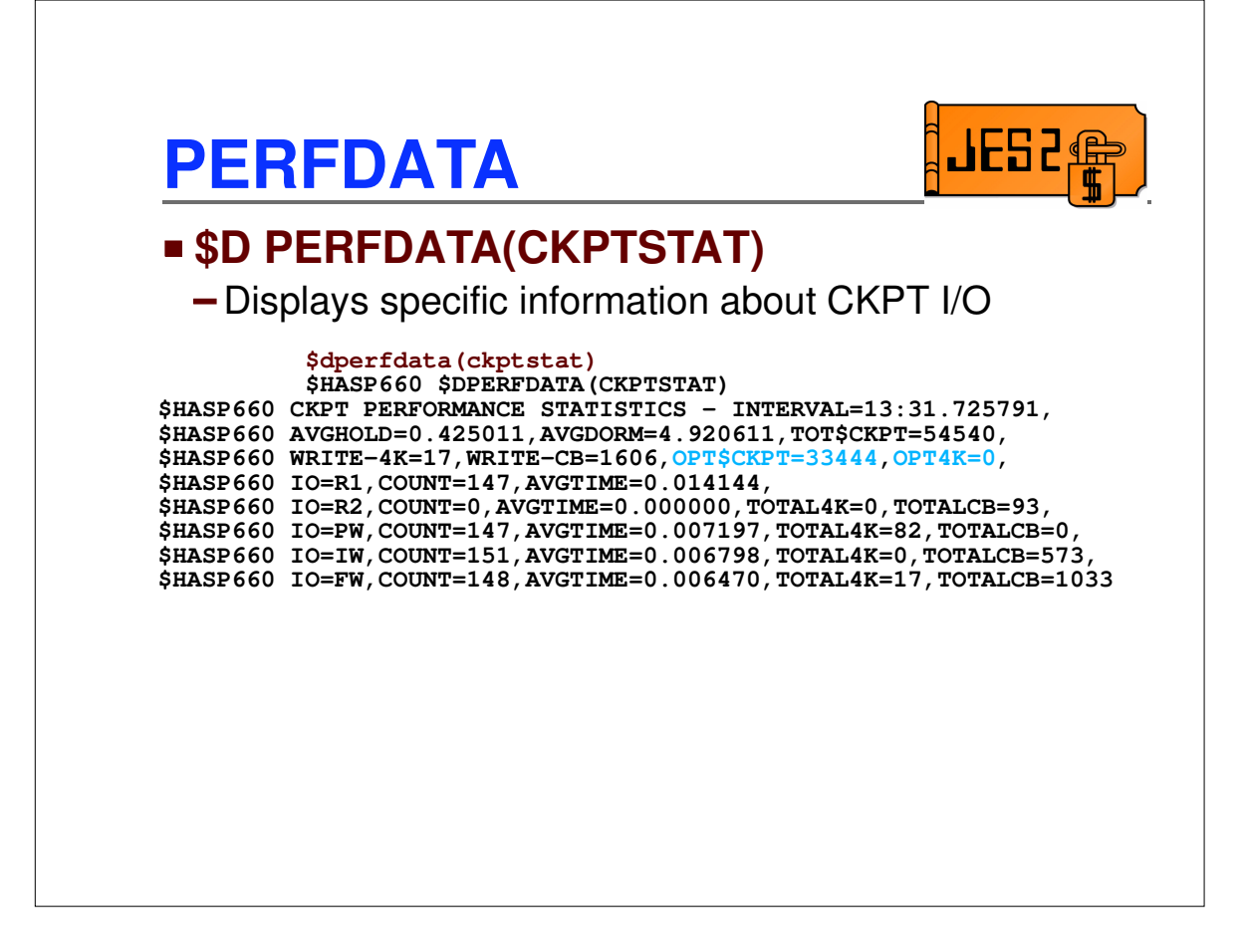

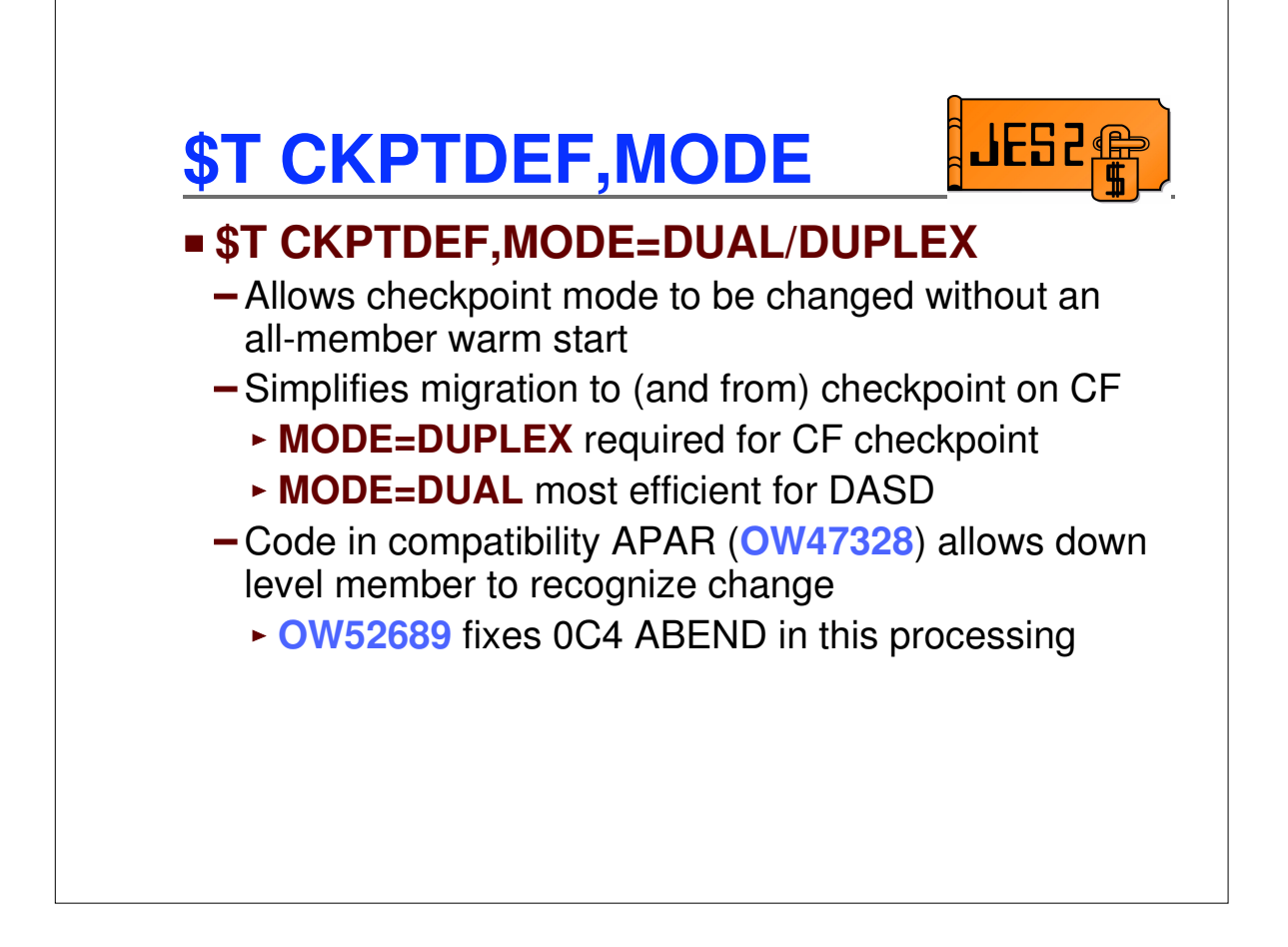

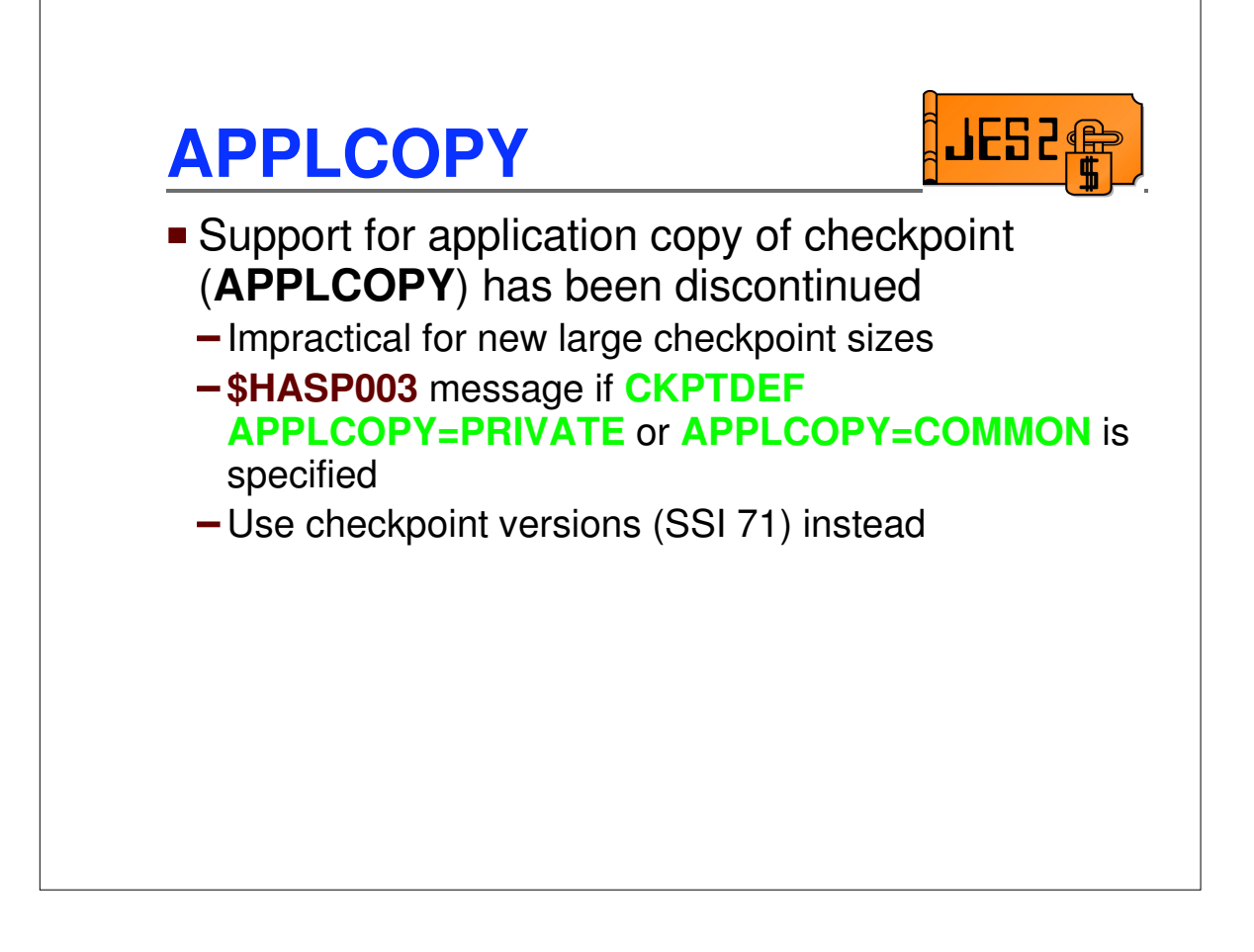

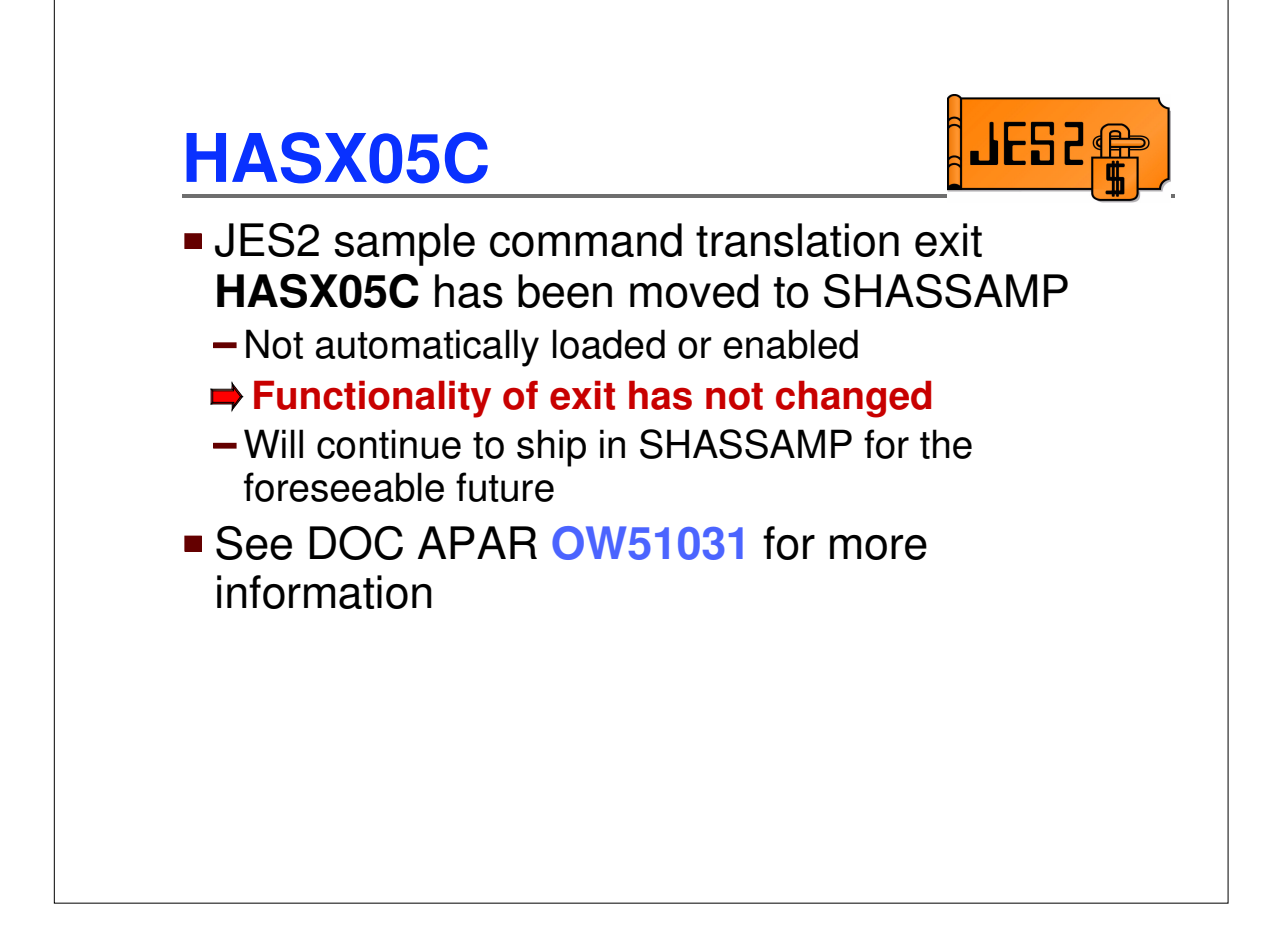

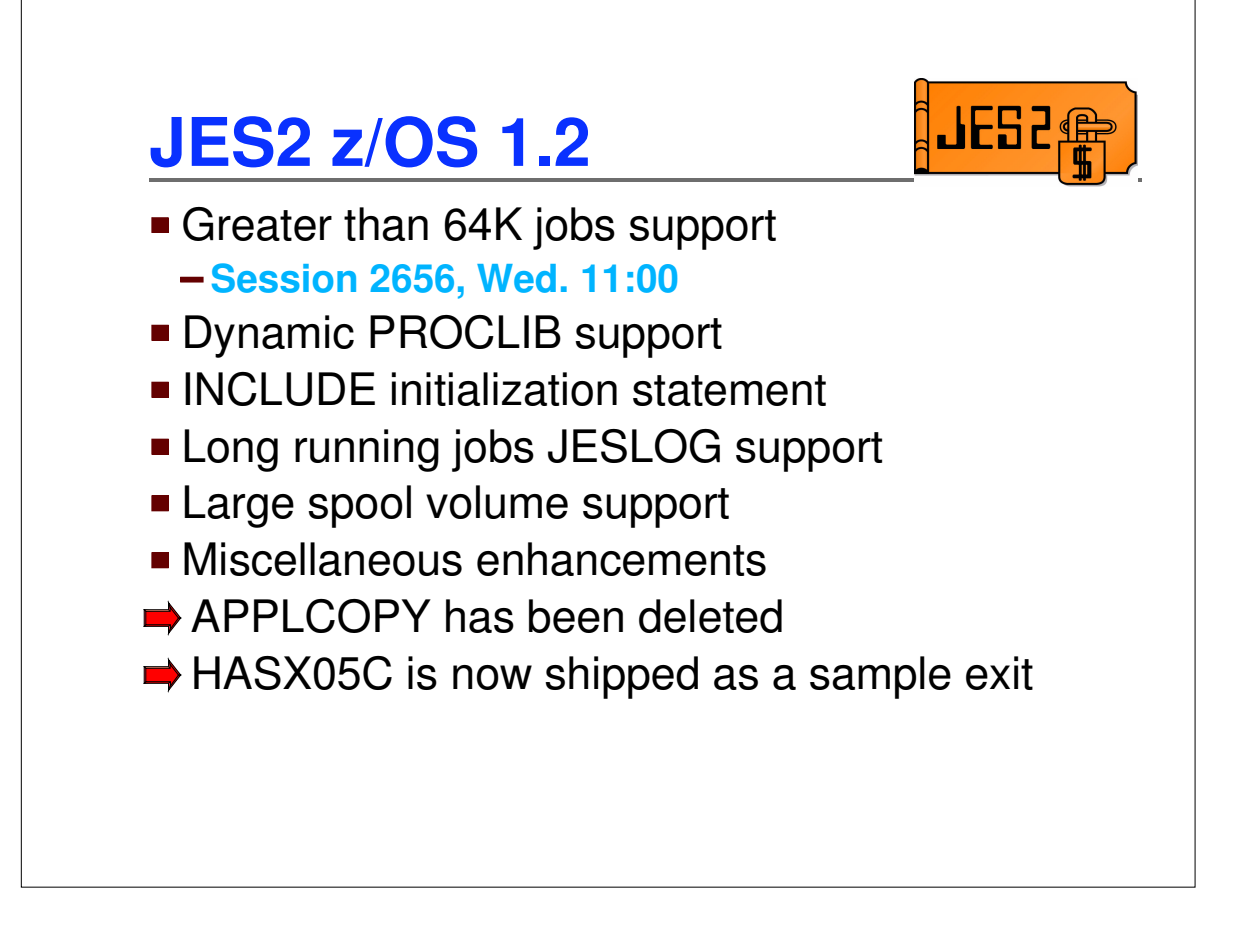